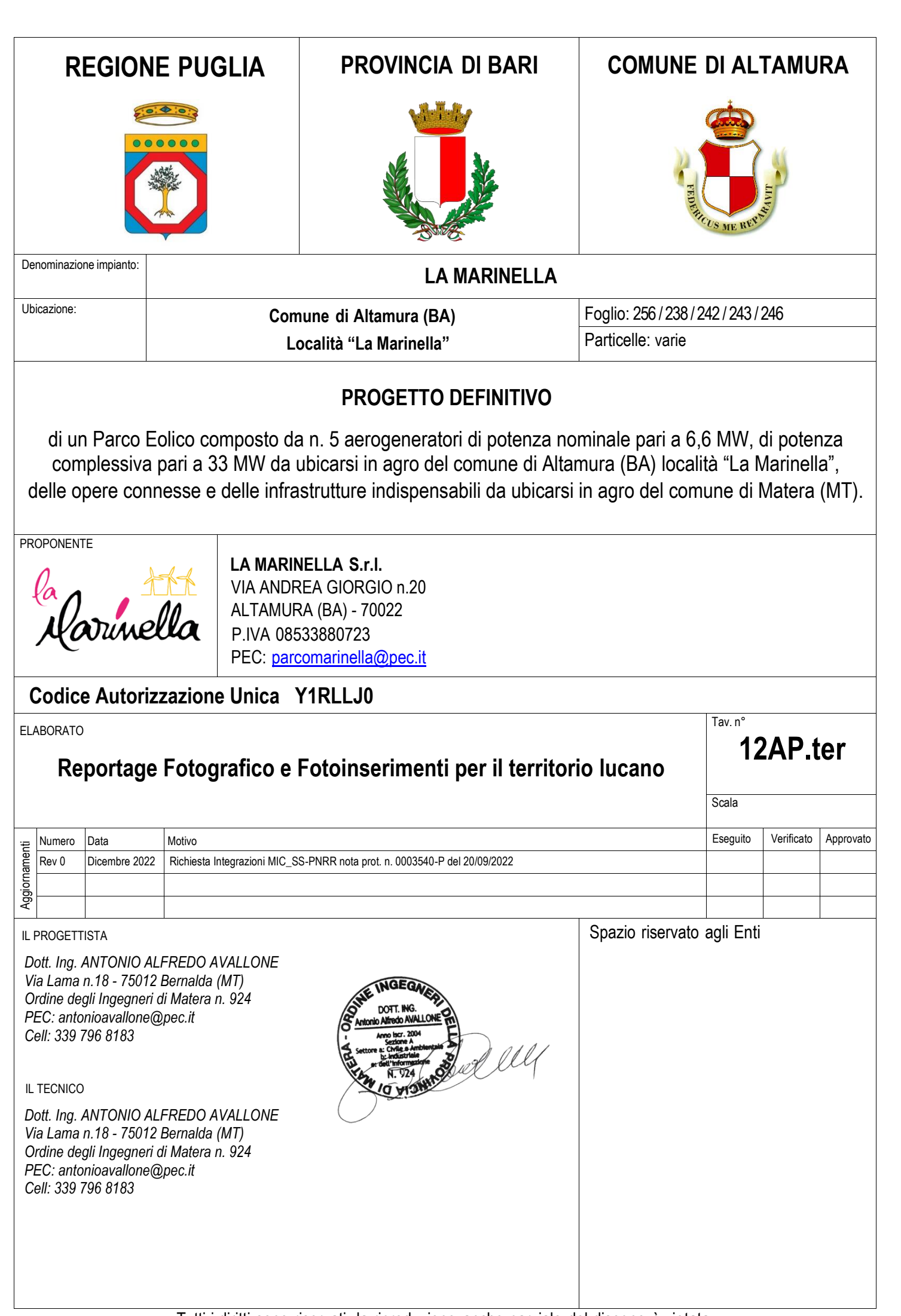

## INTEGRAZIONE DEI FOTOINSERIMENTI

Nel seguente documento viene riportata la documentazione richiesta dal MIC con protocollo n. 0003540-P del 20/09/2022 relativa all'integrazione dei fotoinserimenti riguardante il progetto di un parco eolico composto da 5 aerogeneratori di potenza nominale a 6,6 MW, per una potenza complessiva pari a 33 MW, da ubicarsi nel Comune di Altamura (BA) località "La Marinella), con relative opere di connessione e infrastrutture indispensabili da ubicarsi nel comune di Matera (MT).

## Scelta dei punti di presa fotografici

L'individuazione e la scelta dei punti di presa si è articolata in base a quanto previsto dal D. Lgs. 22/01/2004 n. 42 art.146, comma 2 "Codice dei Beni Culturali e del Paesaggio". I punti di osservazione e di rappresentazione fotografica dello stato attuale dell'area d'intervento e del rispettivo contesto paesaggistico, sono stati individuati e ripresi da luoghi di normale accessibilità e da percorsi panoramici, dai quali è possibile cogliere con completezza le fisionomie fondamentali del territorio. Inoltre, tali punti, sono stati presi tenendo conto soprattutto della vincolistica presente nell'area come quella Paesaggistica, tra cui fiumi, torrenti e corsi d'acqua (art. 142 let. c) foreste e boschi (art. 142 let. g) laghi ed invasi artificiali (art. 142 let. b) oppure beni d'interesse archeologico (art. 10), tratturi (art. 10) e beni monumentali (art. 10).

In base a quanto sopra documentato, ovvero in base all'intervisibilità potenziale, luoghi di normale accessibilità e percorsi panoramici, nonché la vincolistica, sono stati individuati i punti di presa fotografici dai quali si è poi proceduto ad eseguire le simulazioni post operam attraverso lo strumento del rendering fotografico anche definito foto inserimento.

## Documentazione fotografica e simulazione intervento

come da indicazioni contenute nell'allegato 4 del DM del 10/08/2010.

Uno dei primi documenti che vengono realizzati per documentare lo stato dei luoghi e avere una traccia dello stato di fatto è il report fotografico. Tale documentazione risulta essere la forma in assoluto la più oggettiva possibile dato che si tratta di una mera riproduzione di quello che esiste nel contesto in cui è inserito. Questa caratteristica delle fotografie ha indotto il legislatore ad utilizzare tale documento anche per creare virtualmente lo stato post operam, cercando in tal modo di minimizzare la soggettività degli operatori. Nello specifico, ottenuta l'intervisibilità, ovvero le aree dalle quali è possibile vedere l'impianto in progetto, il passo successivo è quello di individuare i punti dai quali scattare le foto per eseguire le foto inserimenti

Infatti, nel Decreto Ministeriale viene detto che la simulazione delle modifiche proposte, deve essere eseguita attraverso lo strumento del rendering fotografico che illustri la situazione post operam. Il rendering deve avere, almeno, i seguenti requisiti:

- essere realizzato su immagini reali ad alta definizione;
- essere realizzato in riferimento a punti di vista significativi;
- essere realizzato su immagini realizzate in piena visibilità (assenza di nuvole, nebbia, ecc.);
- essere realizzato in riferimento a tutti i beni immobili sottoposti alla disciplina del D. Lgs. n.42/2004 per gli effetti di dichiarazione di notevole interesse e notevole interesse pubblico.

Dalla combinazione dei beni vincolati nell'area di analisi e delle aree in cui risulta presente intervisibilità si procede a scegliere i punti di presa fotografica in modo da ottemperare a quanto richiesto dal decreto. Gli elaborati appena descritti, prodotti con vari gradi di dettaglio, sono stati utilizzati in campo per potersi muovere agevolmente e avere riferimenti sicuri e precisi ed essere certi di individuare correttamente i punti dai quali scattare le foto, che successivamente verranno elaborate per produrre le simulazioni o foto inserimenti o, come definiti dal decreto ministeriale, rendering fotografici. Dalle foto ottenute, scattate dai punti sopra indicati, si è proceduto a predisporre i rendering fotografici con inserito, nel contesto territoriale rappresentato nella foto, l'impianto in progetto, in modo da simulare quello che un ipotetico osservatore vedrebbe se l'impianto fotovoltaico venisse realizzato. Ovviamente, nonostante i punti scelti tengono conto delle aree in cui vi sia intervisibilità diretta, trattandosi di intervisibilità potenziale, all'atto pratico, in talune zone, l'intervisibilità fra punto di presa e impianto non esiste, vuoi per ostacoli, piccole ondulazioni del terreno, formazioni arboree, ecc.

In funzione del criterio di scelta dei punti di presa fotografici di cui sopra e seguendo le richieste del Ministero della Cultura, sono stati individuati 10 punti di presa fotografici. Quindi si rappresentano nella figura seguente:

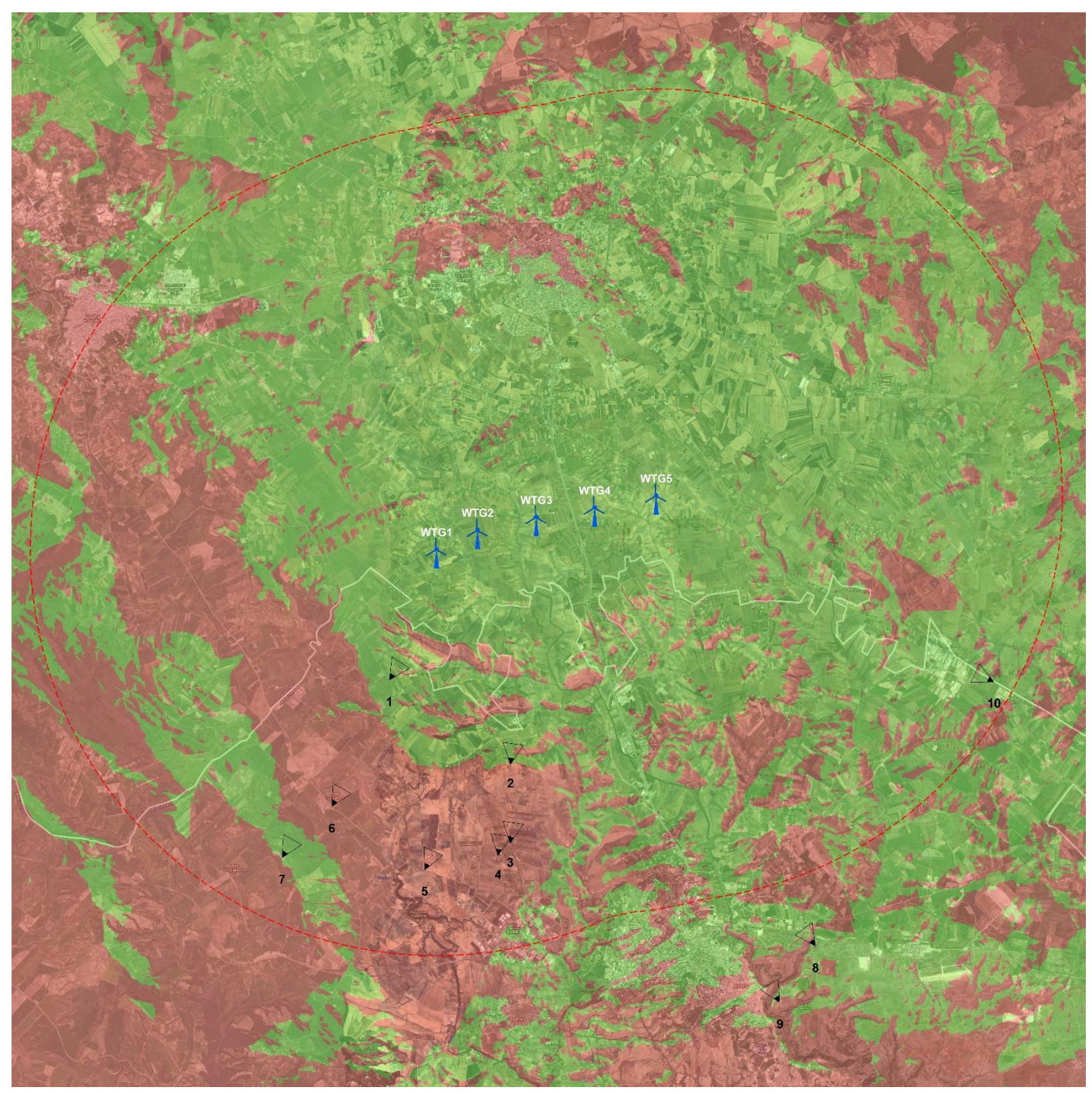

*Figura 1 - Stralcio carta Punti di Presa fotografici integrativi nell'area di studio (10000 m)*

Nella successiva tabella sono riportate le coordinate dei 13 punti di presa fotografici riferiti nel sistema di riferimento WGS84 definiti in Gradi Decimali:

| Punto di<br>presa | <b>LATITUDINE</b> | <b>LONGITUDINE</b> |
|-------------------|-------------------|--------------------|
| $\mathbf{1}$      | 40.736845         | 16.505687          |
| $\mathcal{P}$     | 40.717708         | 16.540529          |
| 3                 | 40.700210         | 16.540060          |
| 4                 | 40.697529         | 16.536470          |
| 5                 | 40.694599         | 16.514992          |
| 6                 | 40.709044         | 16.488253          |
| $\overline{7}$    | 40.697906         | 16.473547          |
| 8                 | 40.676244         | 16.628409          |
| 9                 | 40.663879         | 16.617742          |
| 10                | 40.734005         | 16.681882          |

*Tabella 1 - Coordinate dei punti di presa fotografici in Gradi Decimali WGS84*

Di seguito sono riportate le fotosimulazioni ante e post operam, con relativa sezione morfologica del terreno. Le posizioni delle pale sono individuati dalle frecce rosse.

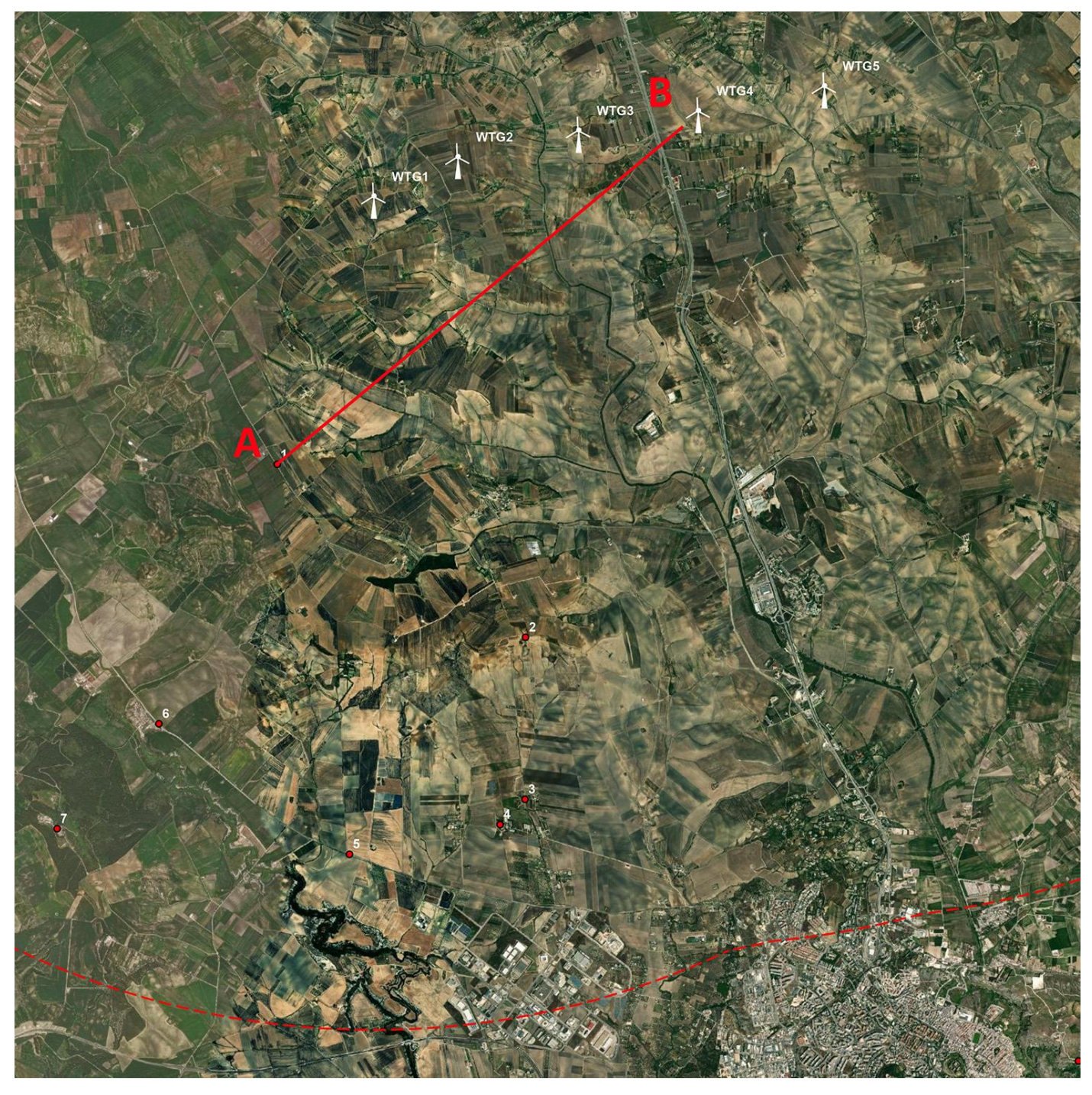

*Figura 2 - Stralcio Punto di Presa 1 – (Tratturo comunale Gravina-Matera)*

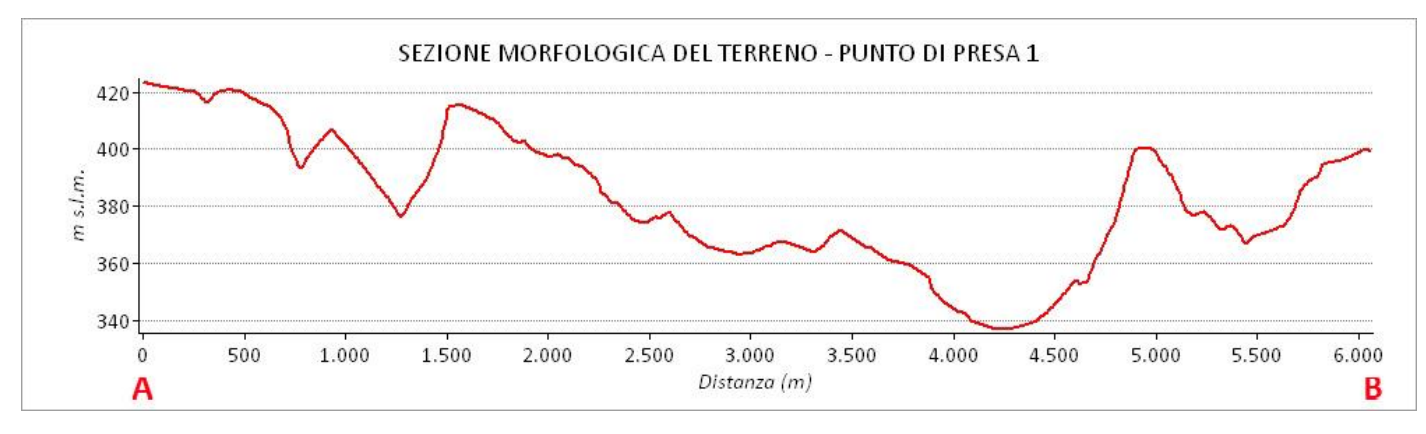

*Figura 3 - Sezione morfologica del terreno del punto di presa 1 – (Tratturo comunale Gravina-Matera)*

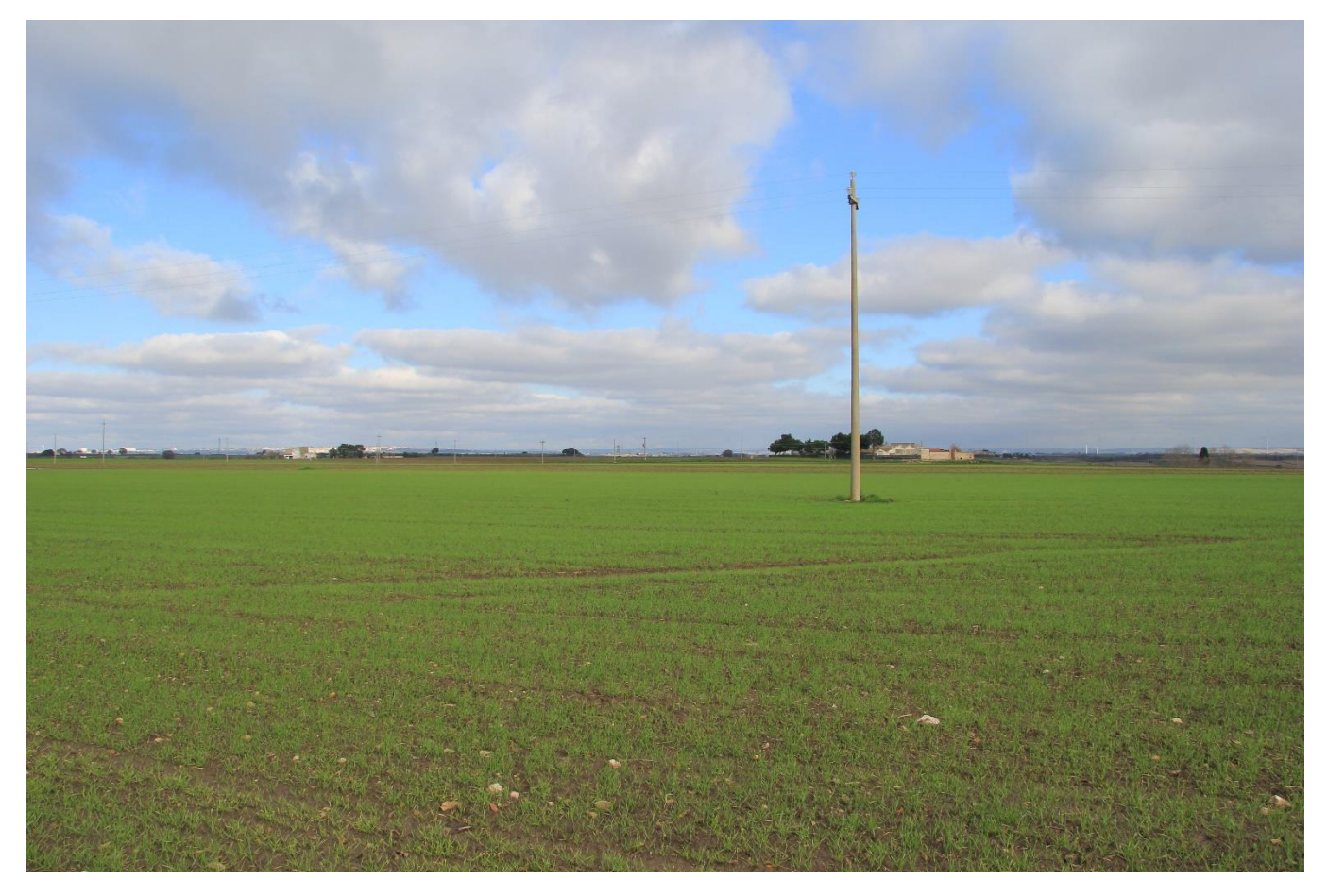

*Figura 4 - Punto di Presa 1 - Stato di Fatto – (Tratturo comunale Gravina-Matera)*

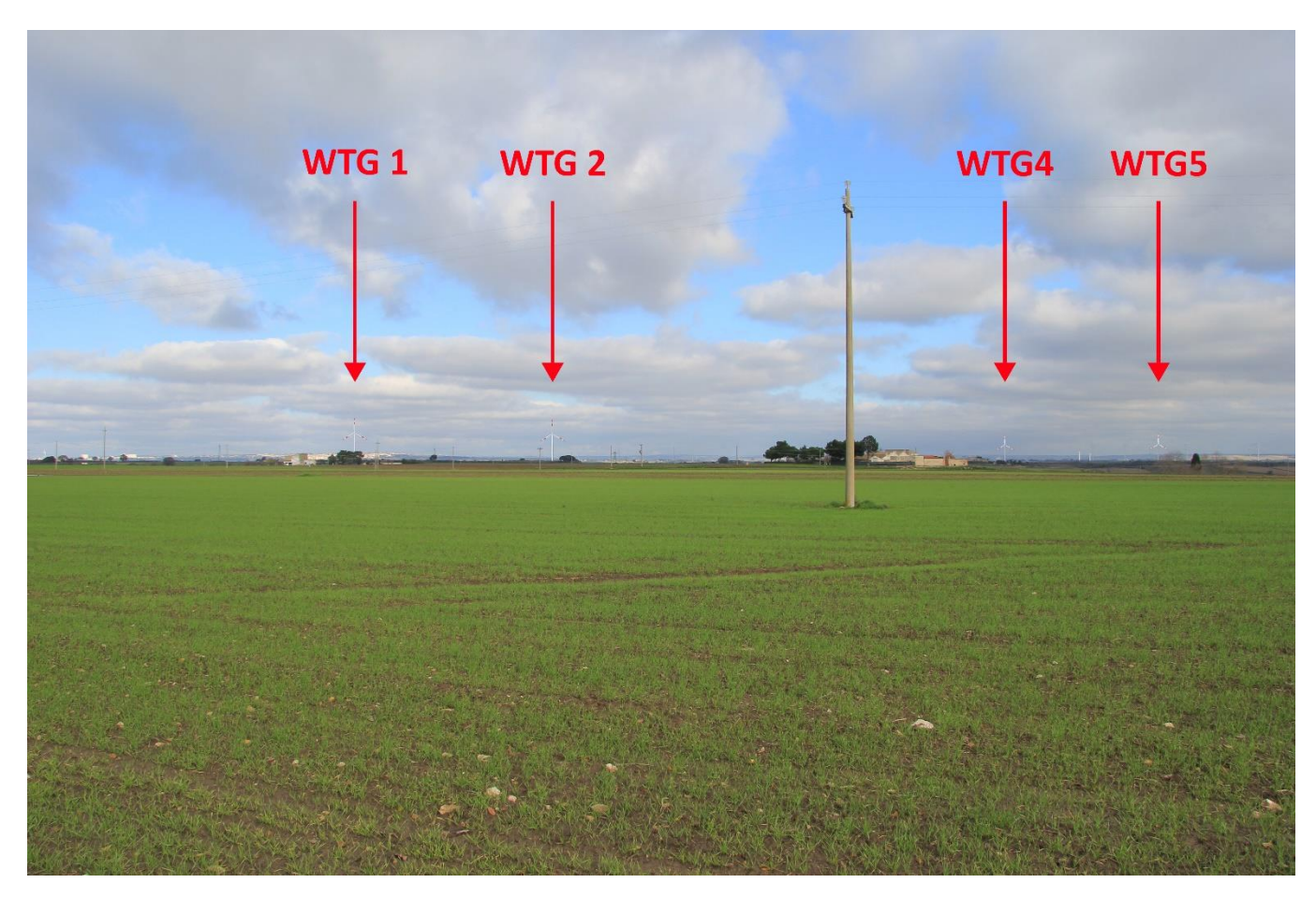

*Figura 5 - Punto di Presa 1 - Stato di Progetto – (Tratturo comunale Gravina-Matera)*

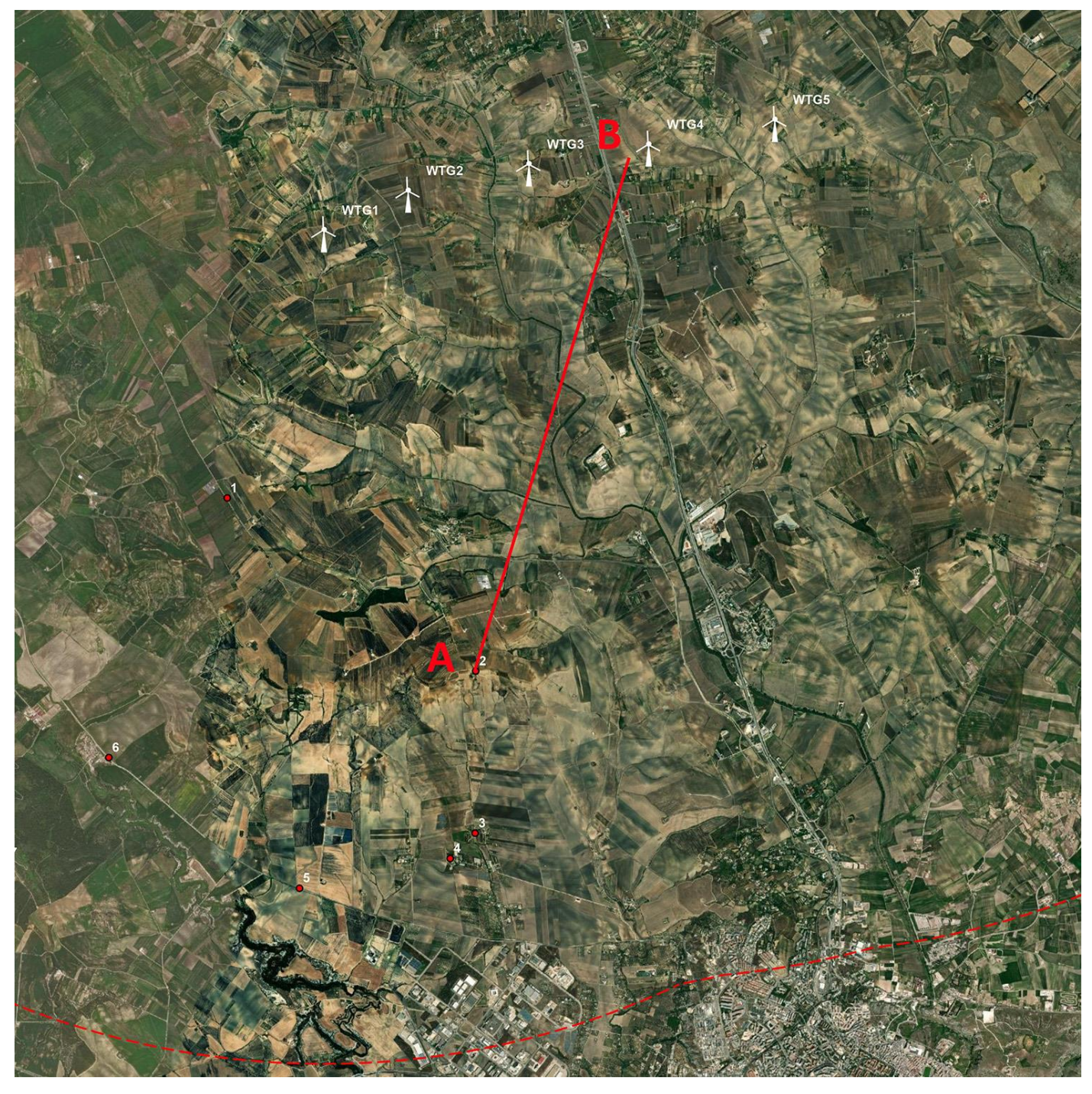

*Figura 6 - Stralcio Punto di Presa 2 – (Tratturo comunale Gravina-Matera)*

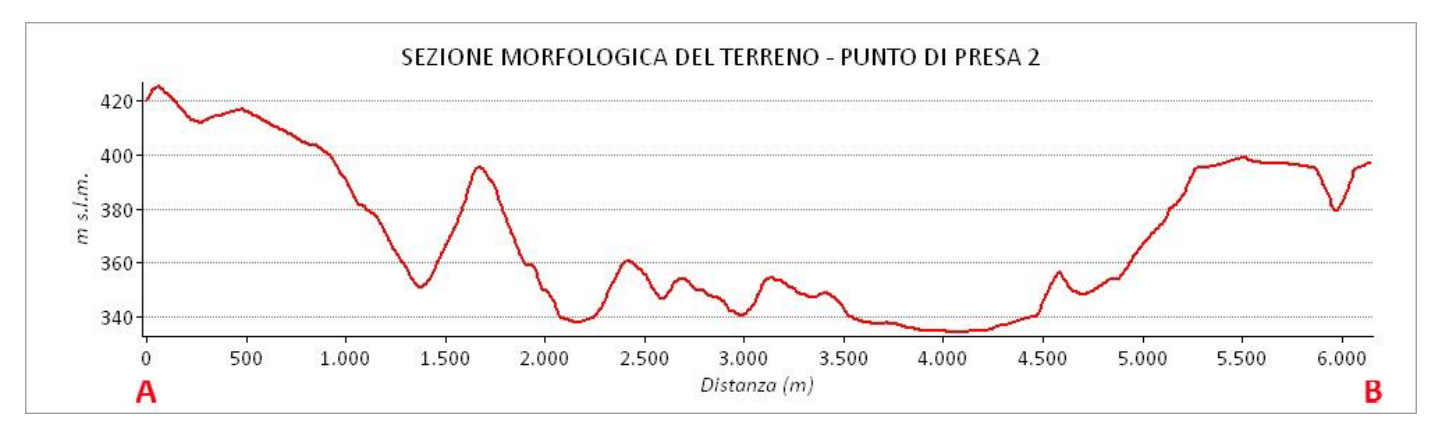

*Figura 7 - Sezione morfologica del terreno del punto di presa 2 – (Tratturo comunale Gravina-Matera)*

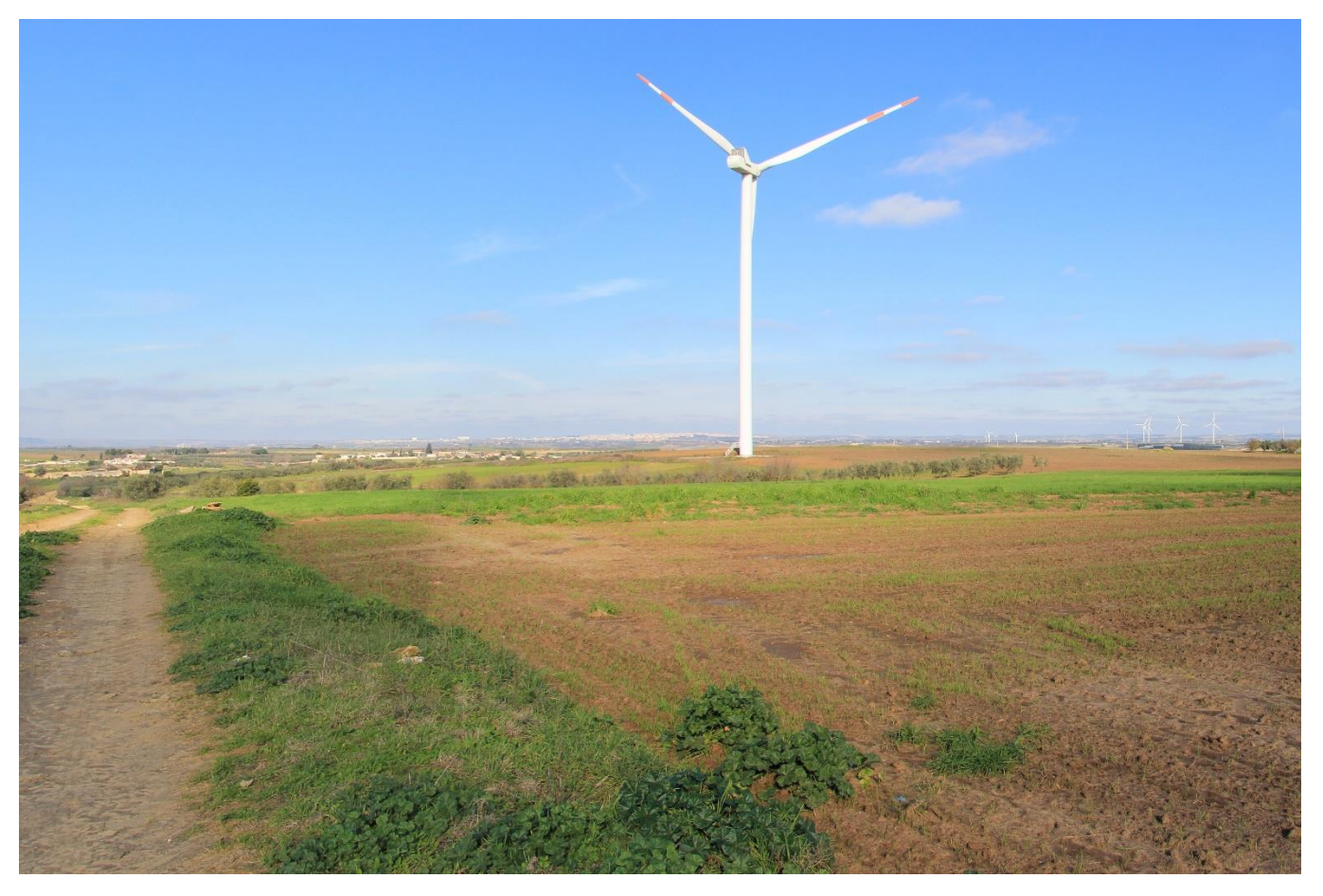

*Figura 8 - Punto di Presa 2 - Stato di Fatto – (Tratturo comunale Gravina-Matera)*

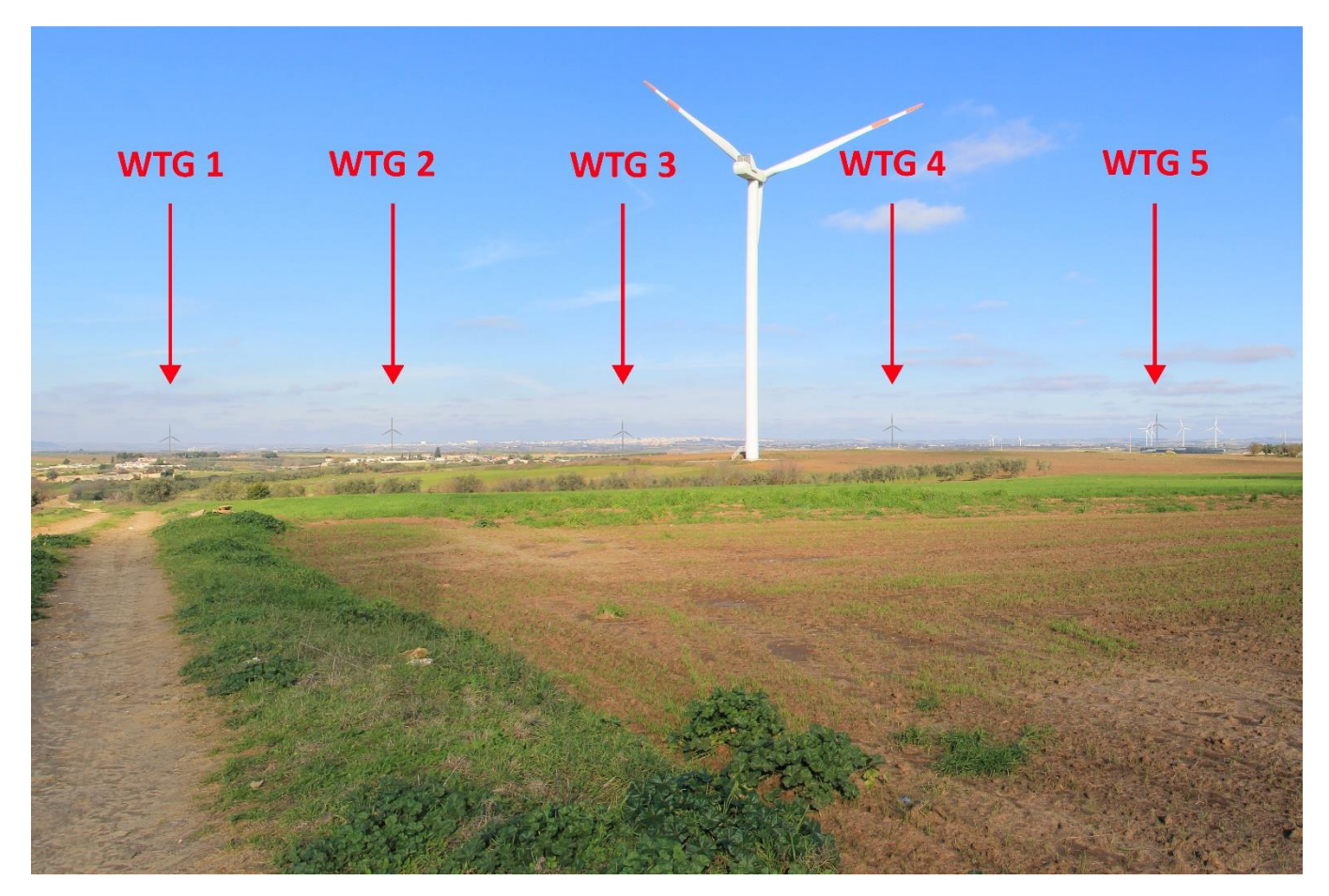

*Figura 9 - Punto di Presa 2 - Stato di Progetto – (Tratturo comunale Gravina-Matera)*

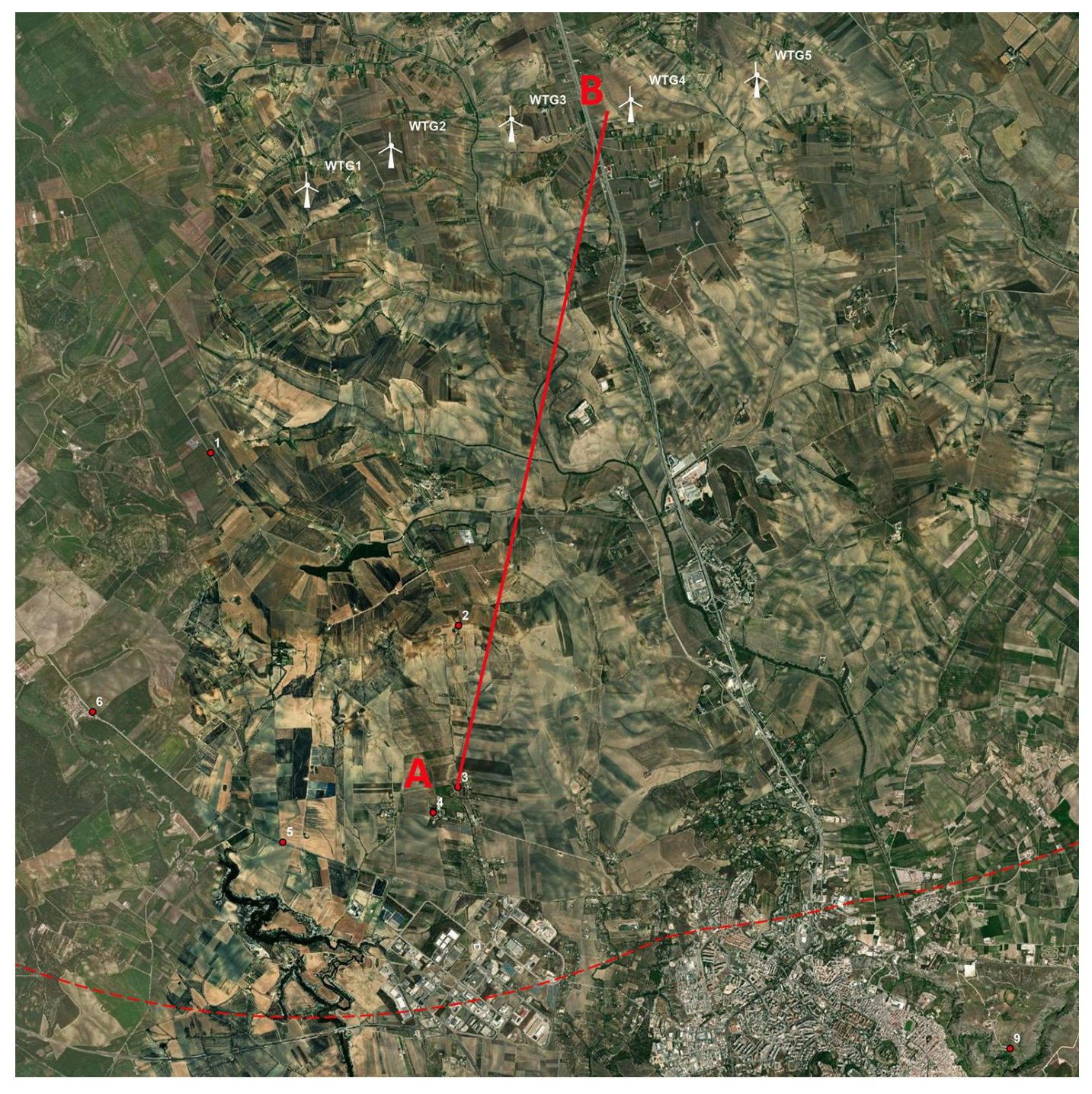

*Figura 10 - Stralcio Punto di Presa 3 – (Masseria Malvezzi)*

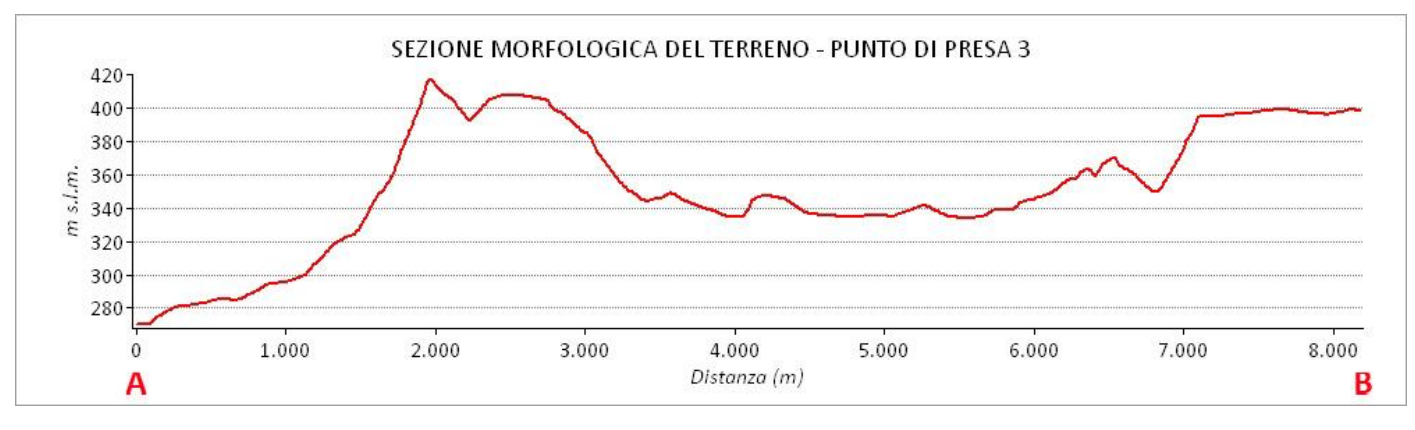

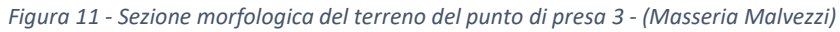

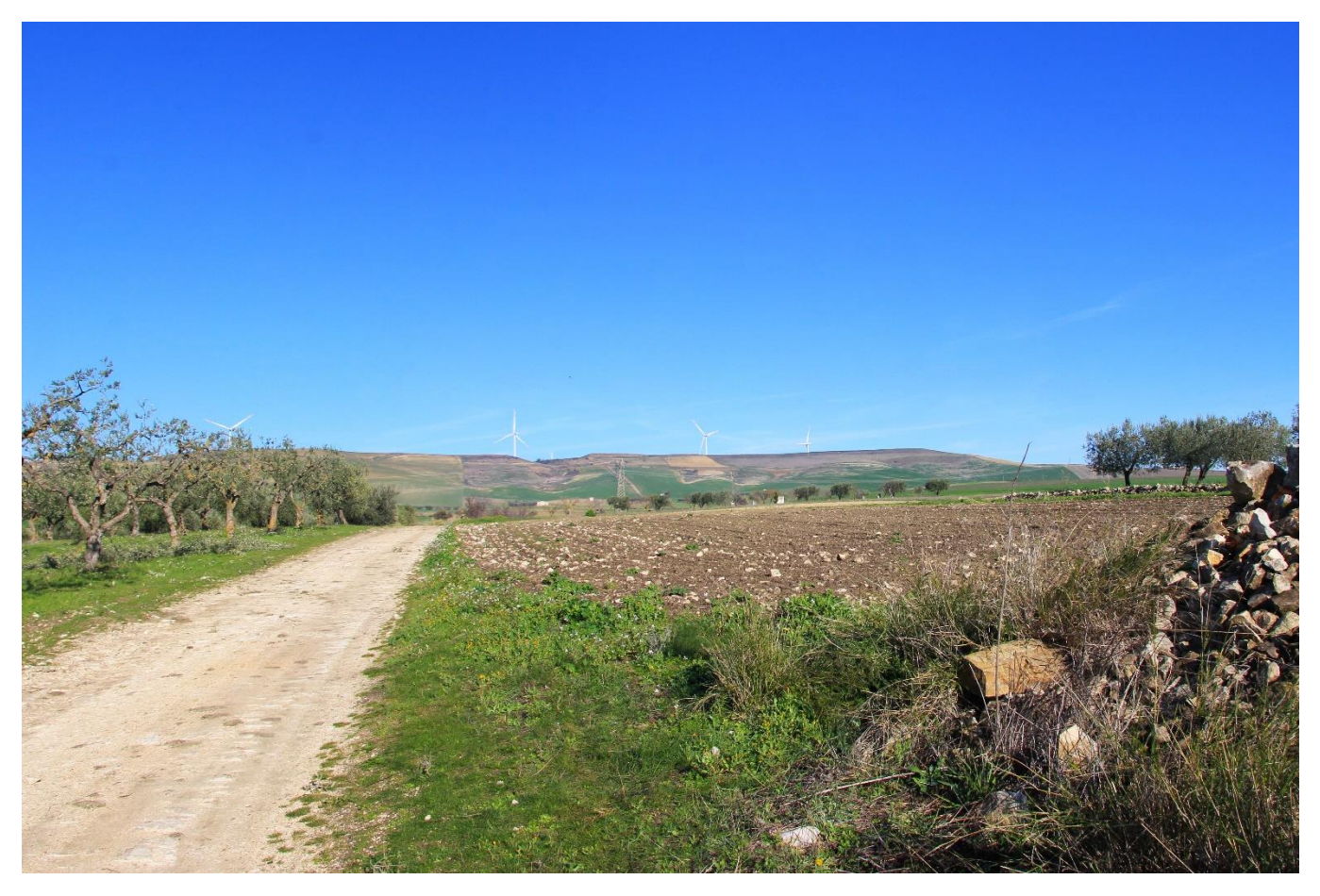

*Figura 12 - Punto di Presa 3 - Stato di Fatto - (Masseria Malvezzi)*

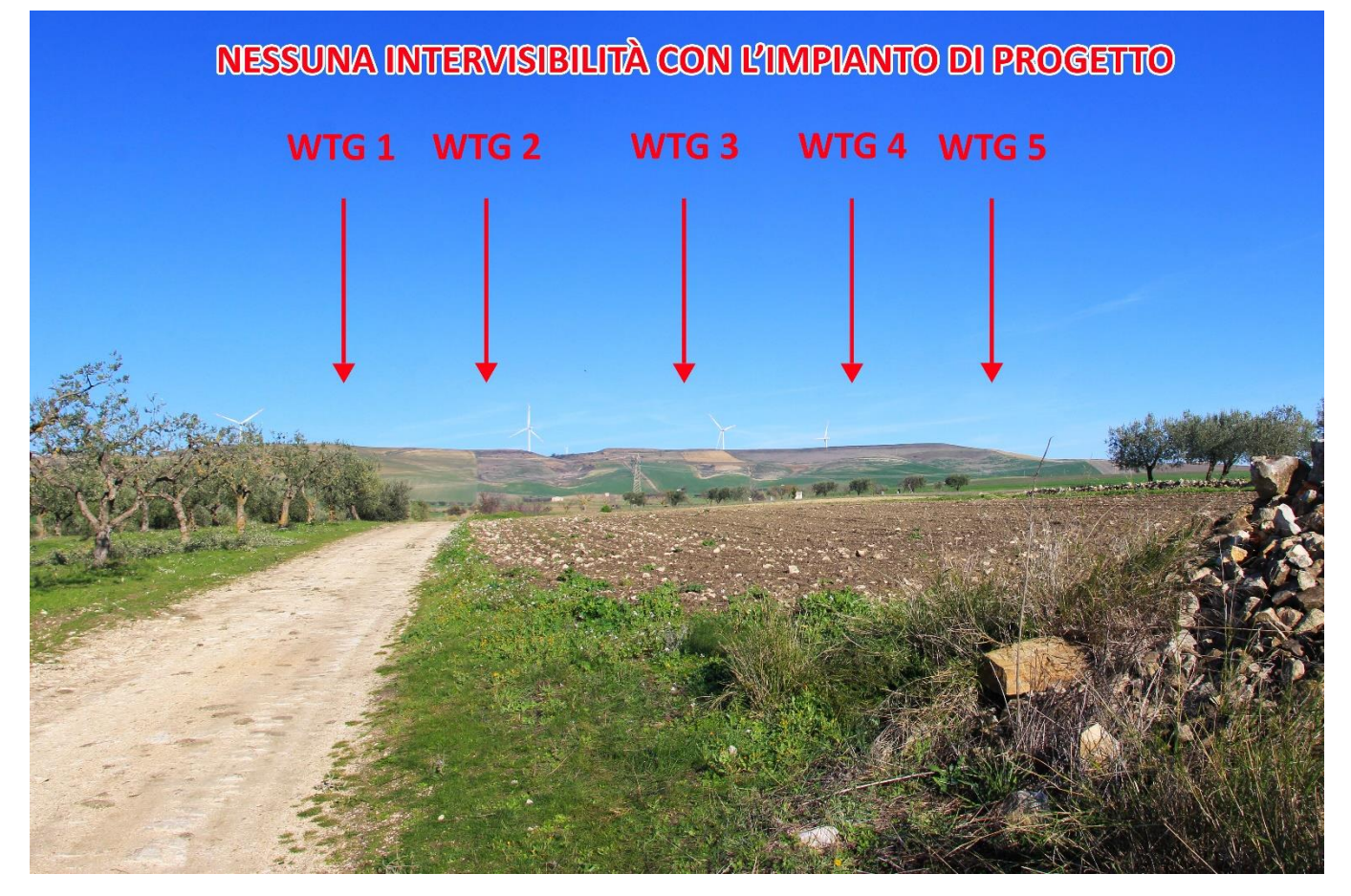

*Figura 13 - Punto di Presa 3 - Stato di Progetto - (Masseria Malvezzi)*

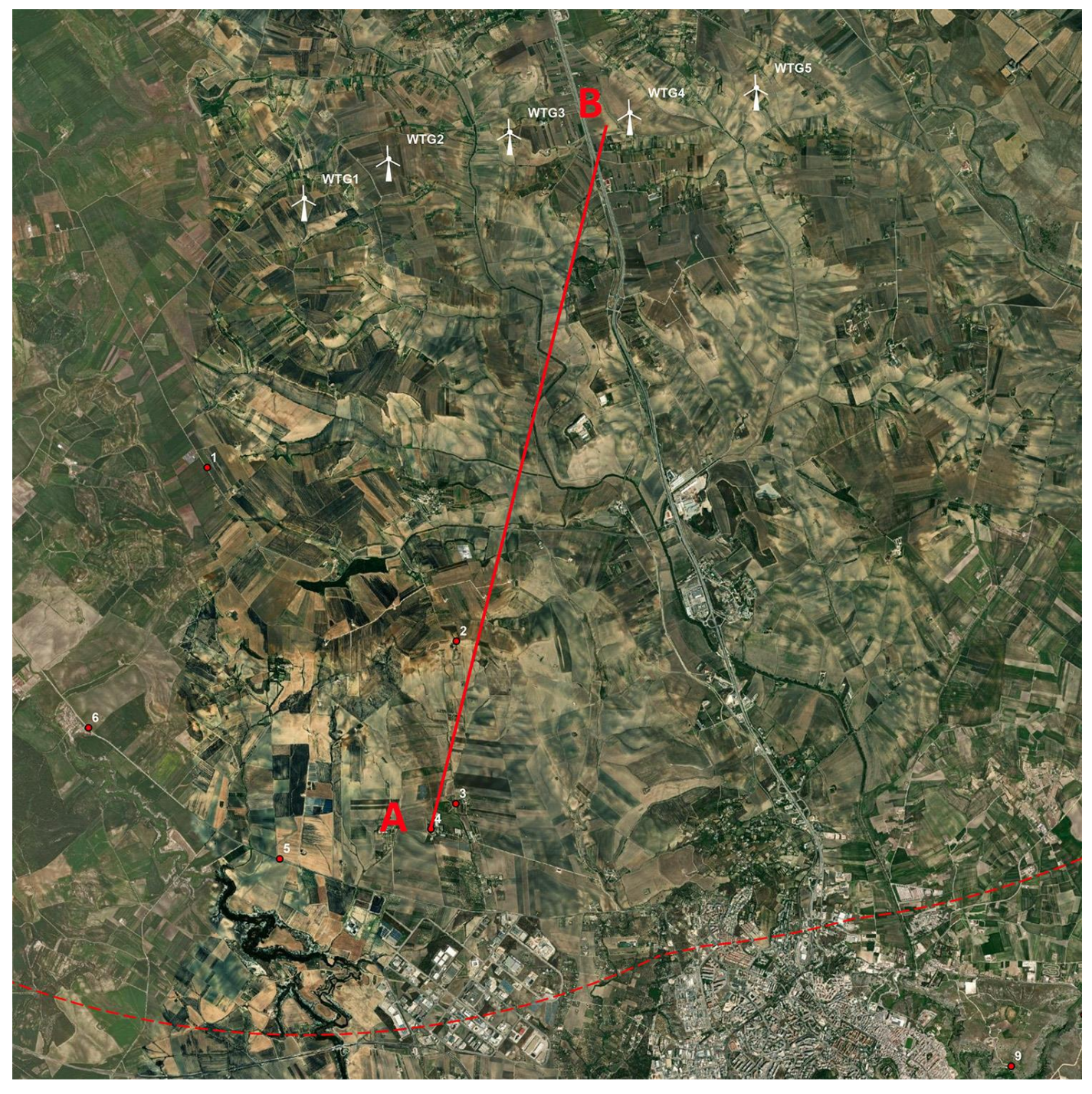

*Figura 14 - Stralcio Punto di Presa 4 - (Masseria Malvezzi)*

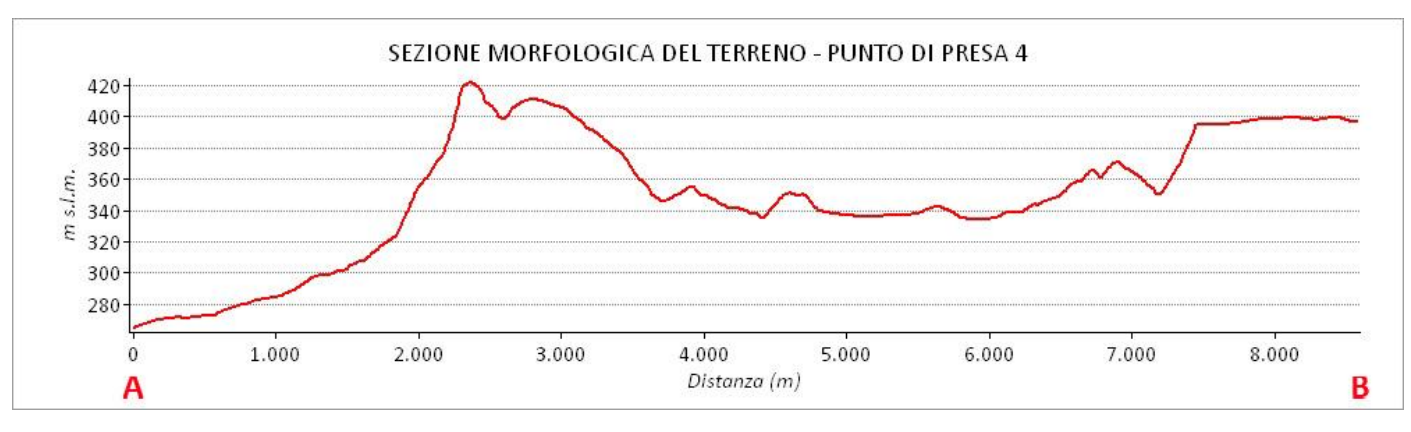

*Figura 15 - Sezione morfologica del terreno del punto di presa 4 - (Masseria Malvezzi)*

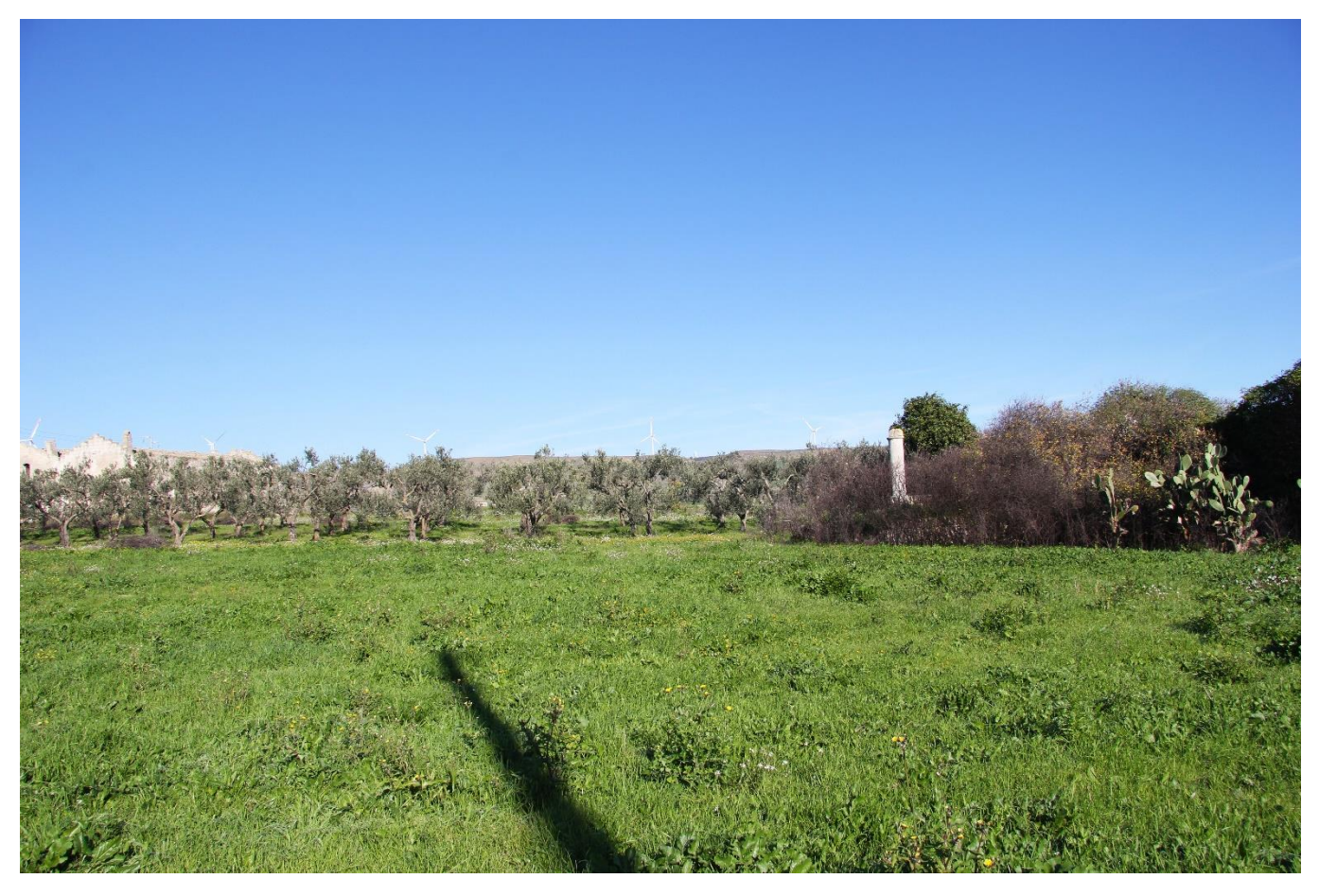

*Figura 16 - Punto di Presa 4 - Stato di Fatto - (Masseria Malvezzi)*

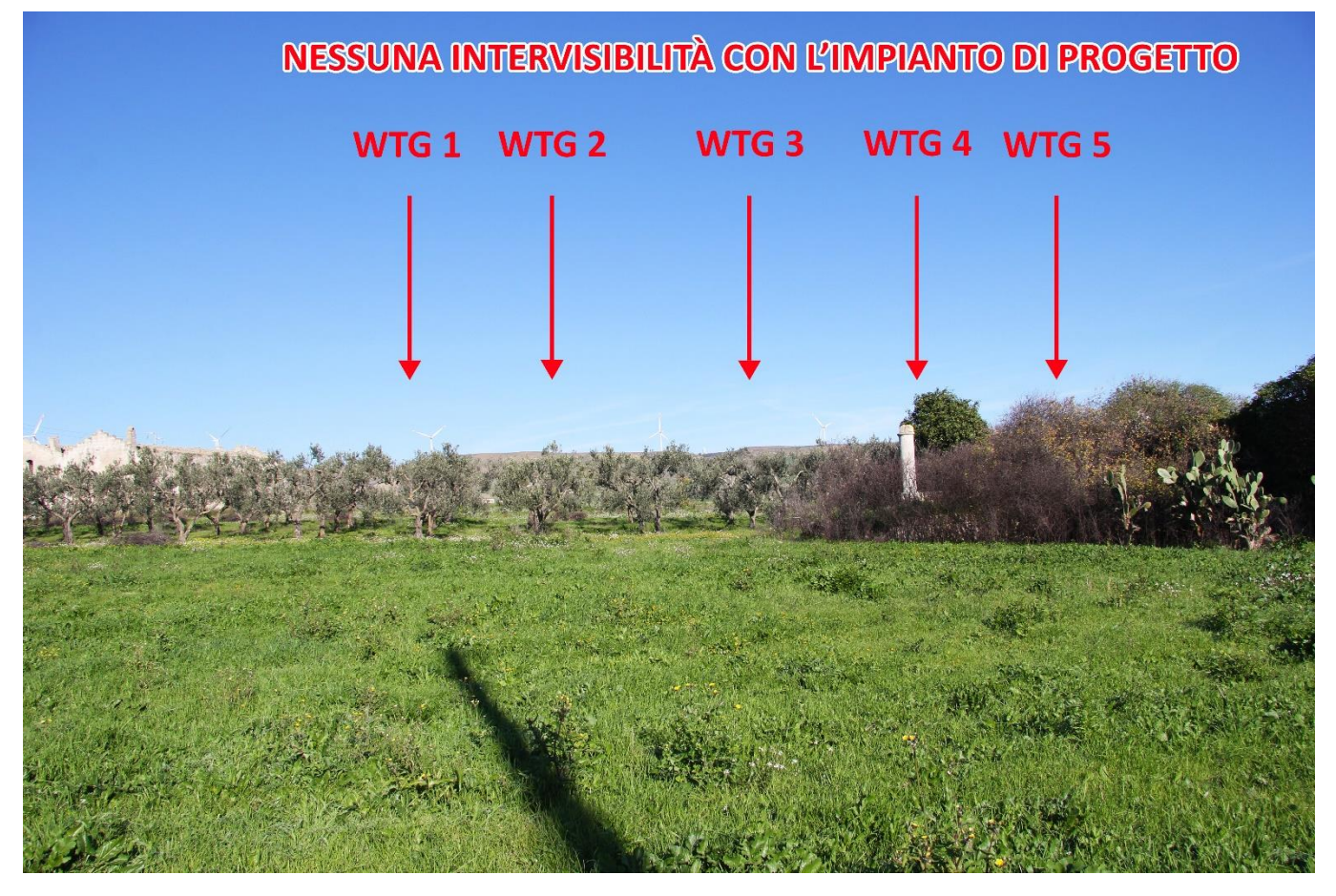

*Figura 17 - Punto di Presa 4 - Stato di Progetto - (Masseria Malvezzi)*

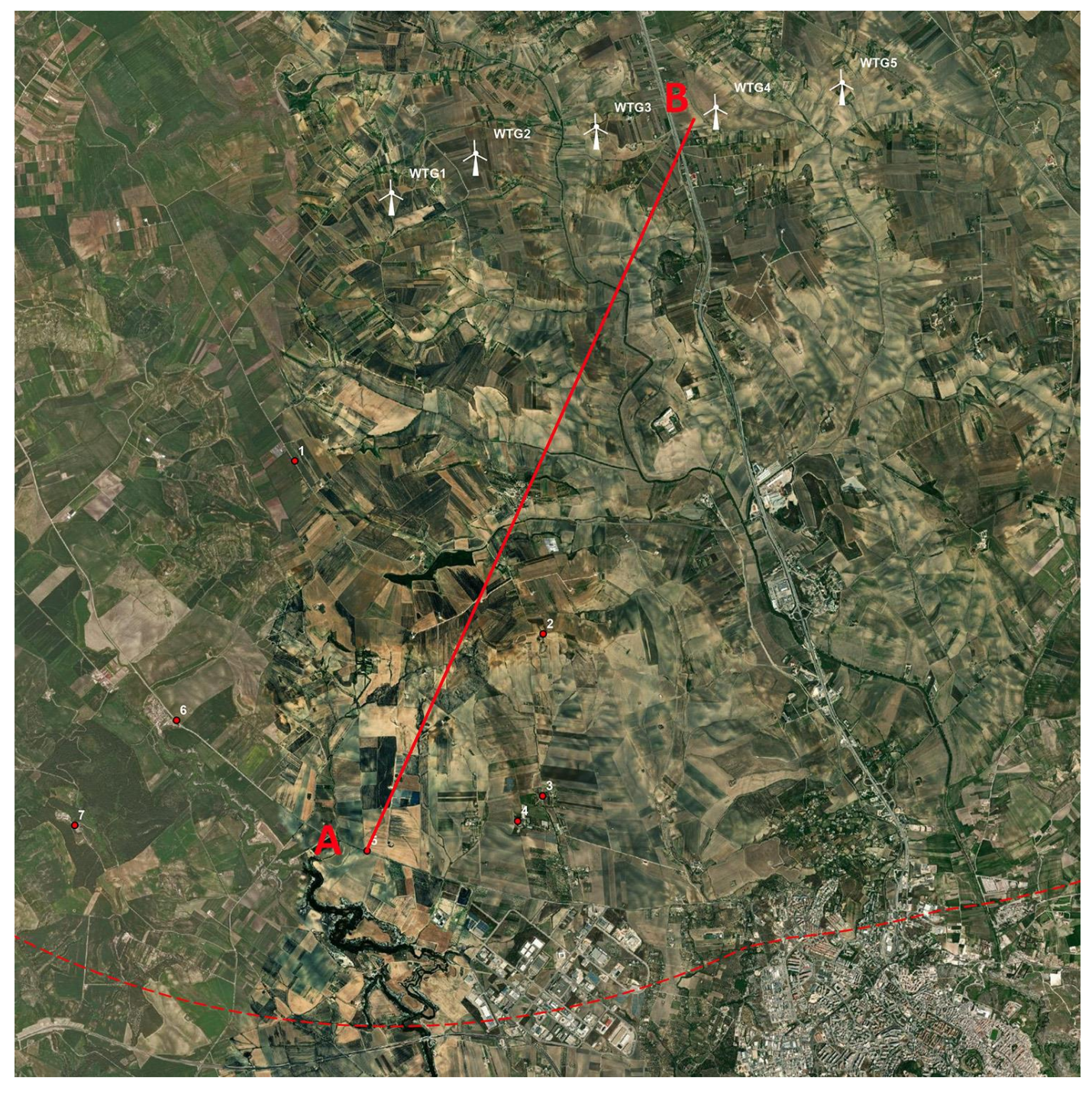

*Figura 18 - Stralcio Punto di Presa 5 - (Tratturo comunale Matera-Irsina)*

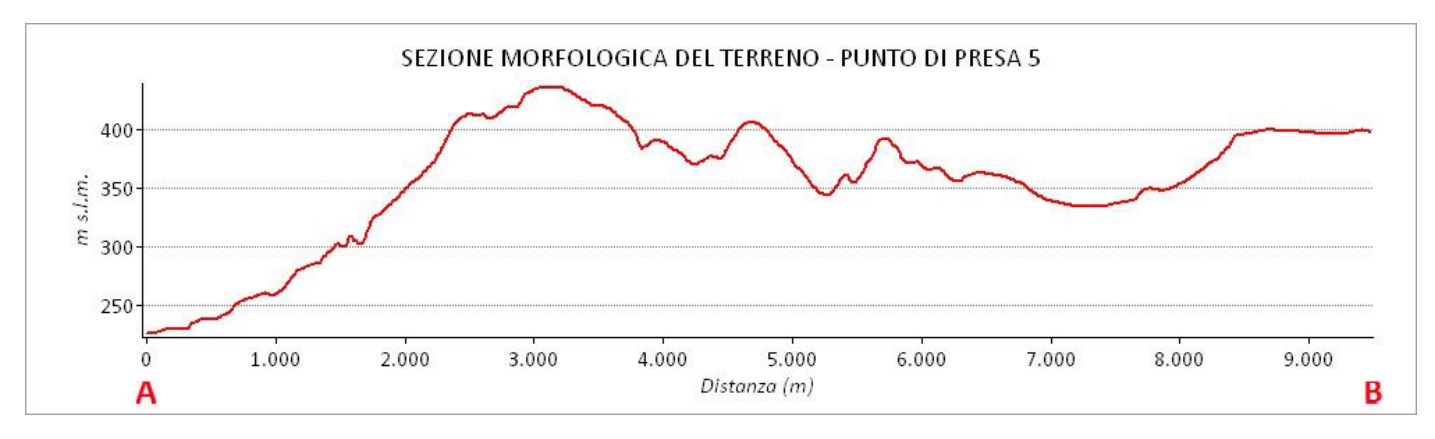

*Figura 19 - Sezione morfologica del terreno del punto di presa 5 - (Tratturo comunale Matera-Irsina)*

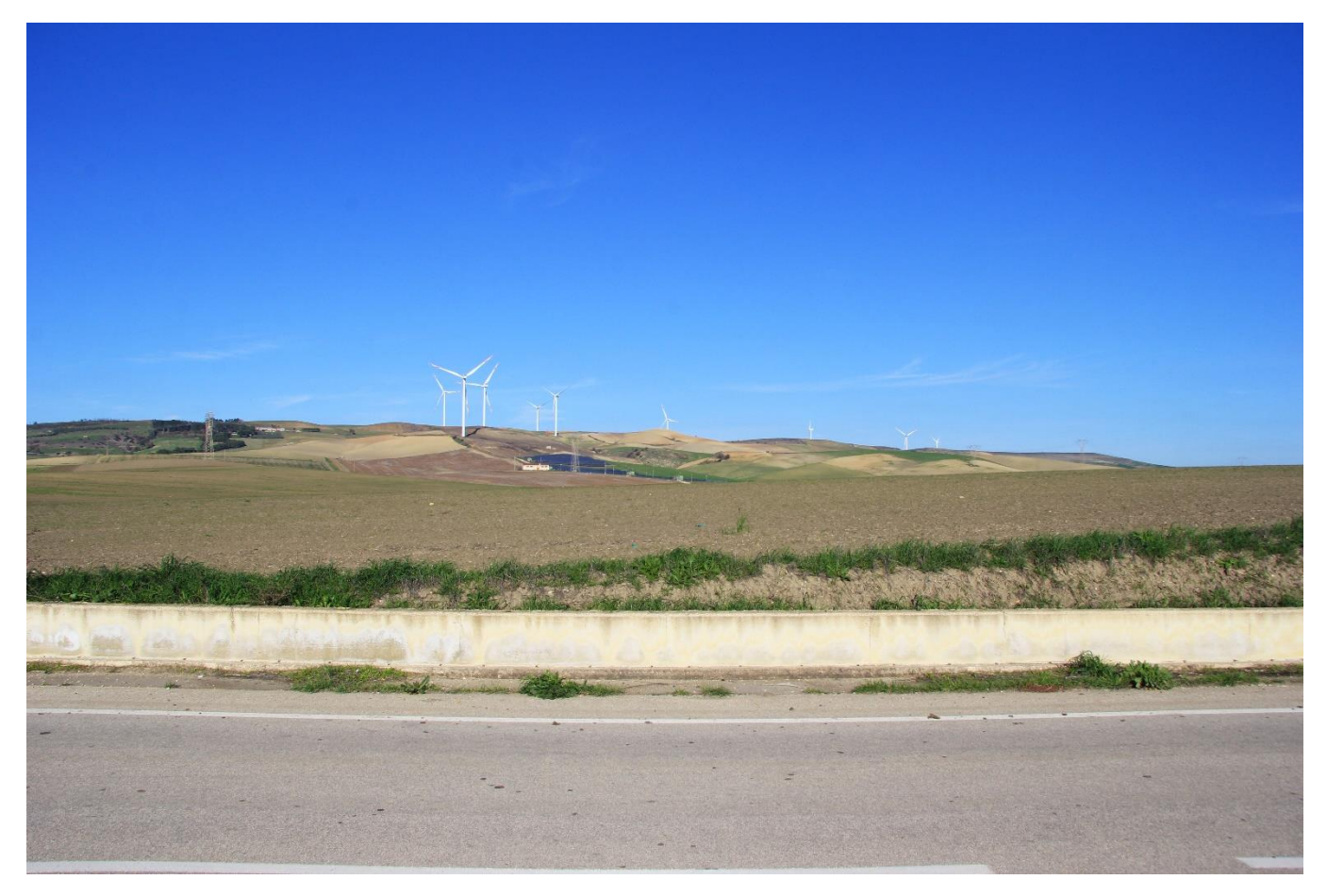

*Figura 20 - Punto di Presa 5 - Stato di Fatto - (Tratturo comunale Matera-Irsina)*

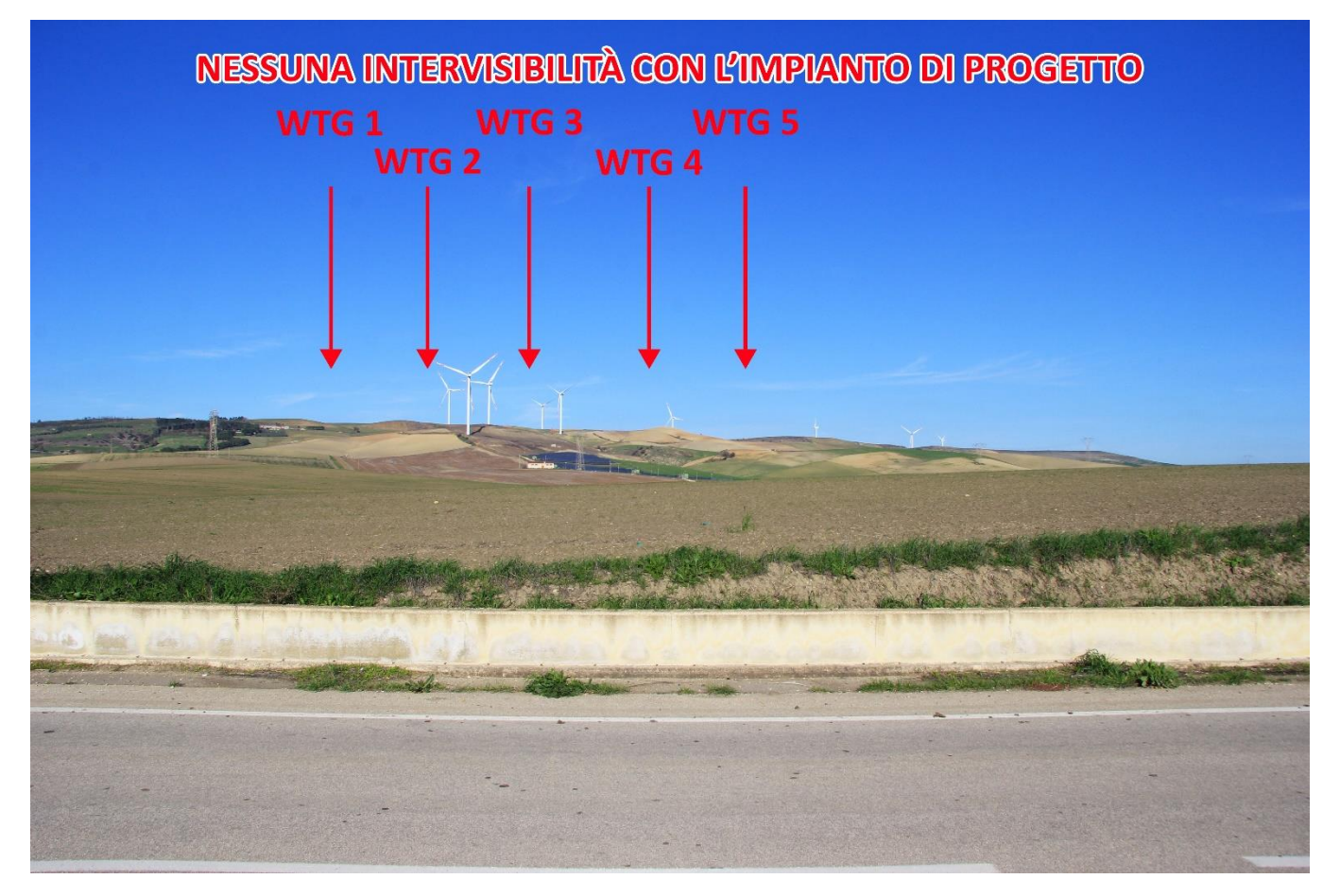

*Figura 21 - Punto di Presa 5 - Stato di Progetto - (Tratturo comunale Matera-Irsina)*

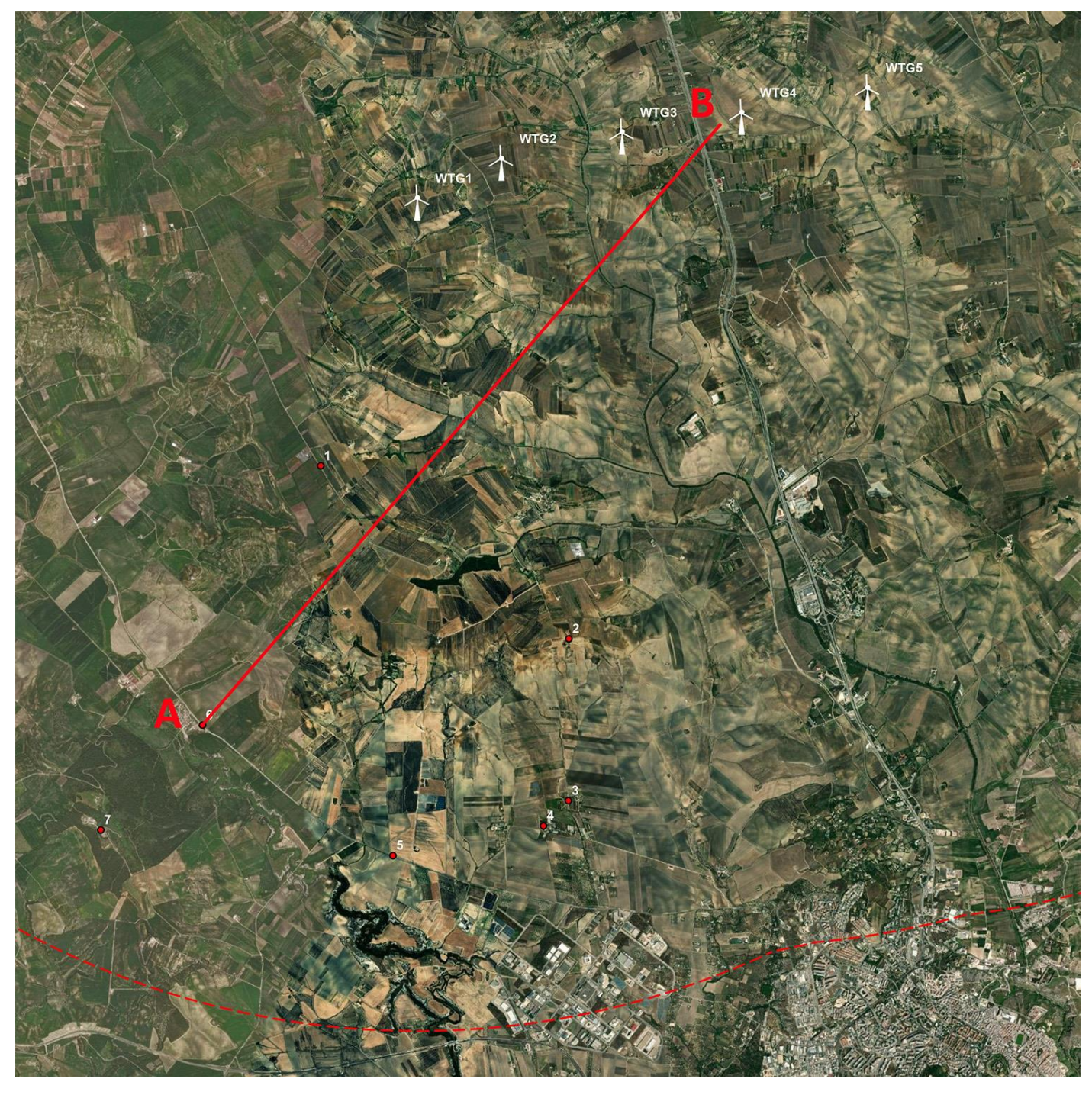

*Figura 22 - Stralcio Punto di Presa 6 - (Borgo Picciano)*

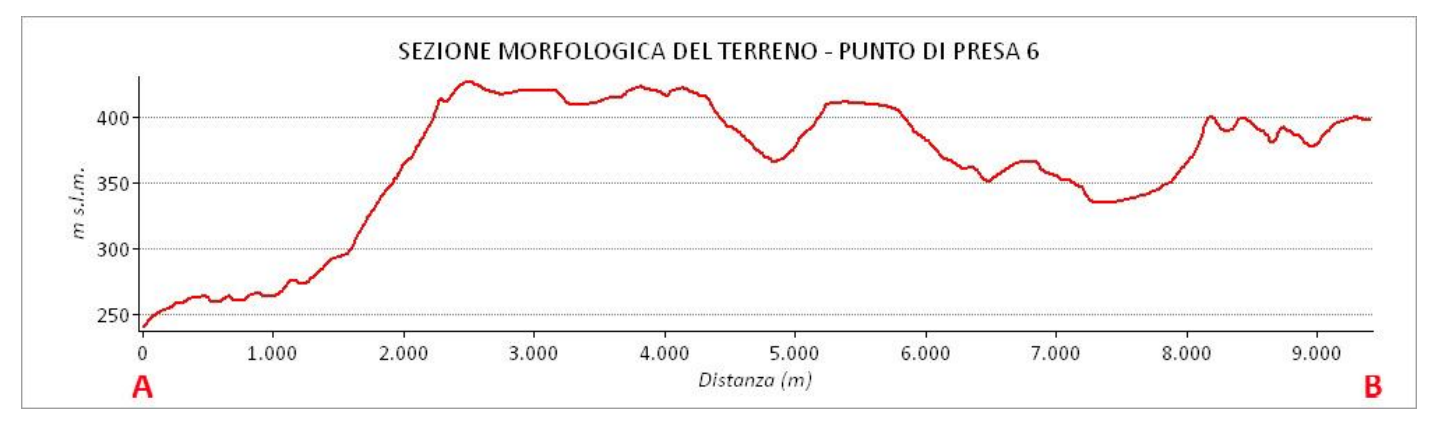

*Figura 23 - Sezione morfologica del terreno del punto di presa 6 - (Borgo Picciano)*

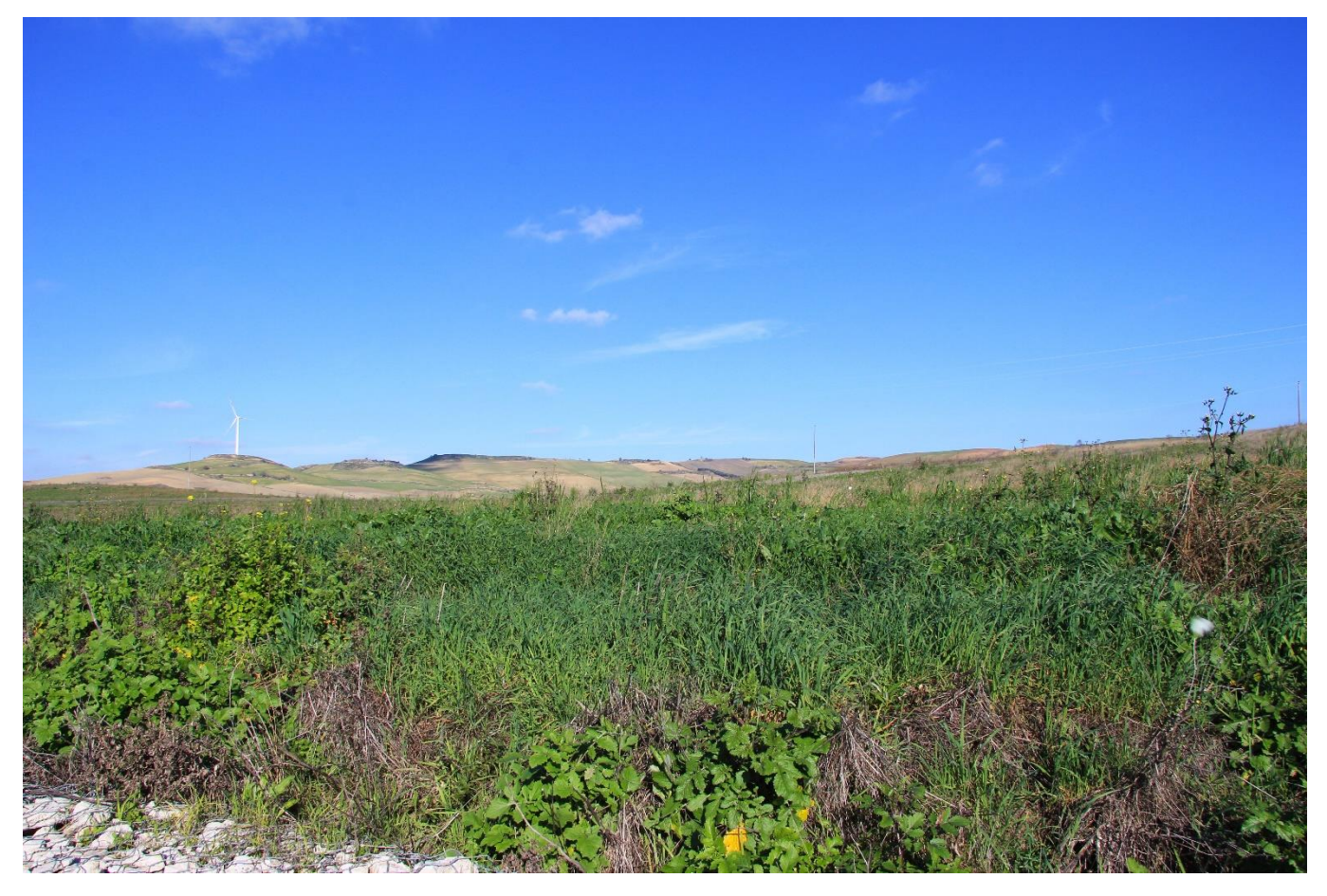

*Figura 24 - Punto di Presa 6 - Stato di Fatto - (Borgo Picciano)*

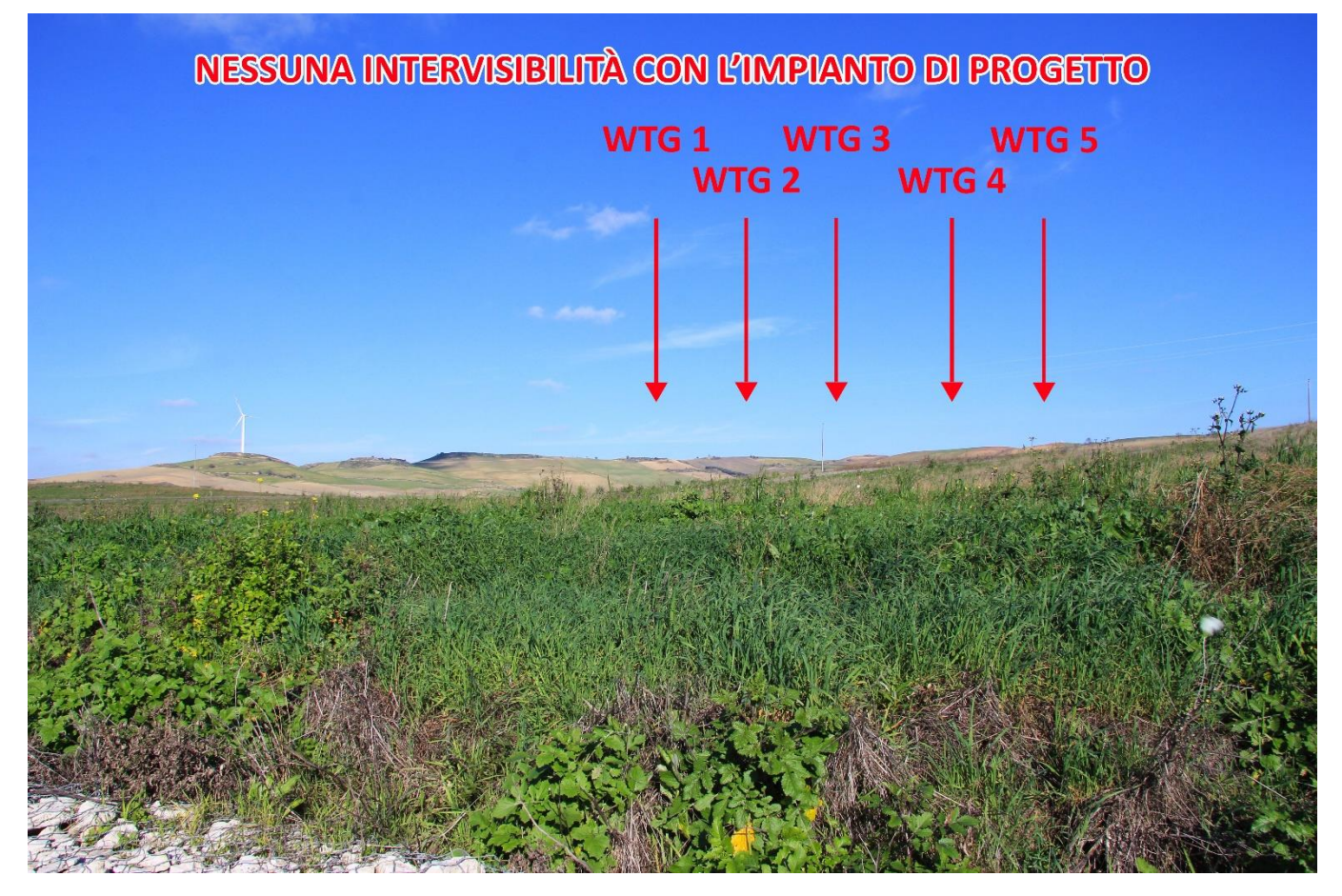

*Figura 25 - Punto di Presa 6 - Stato di Progetto - (Borgo Picciano)*

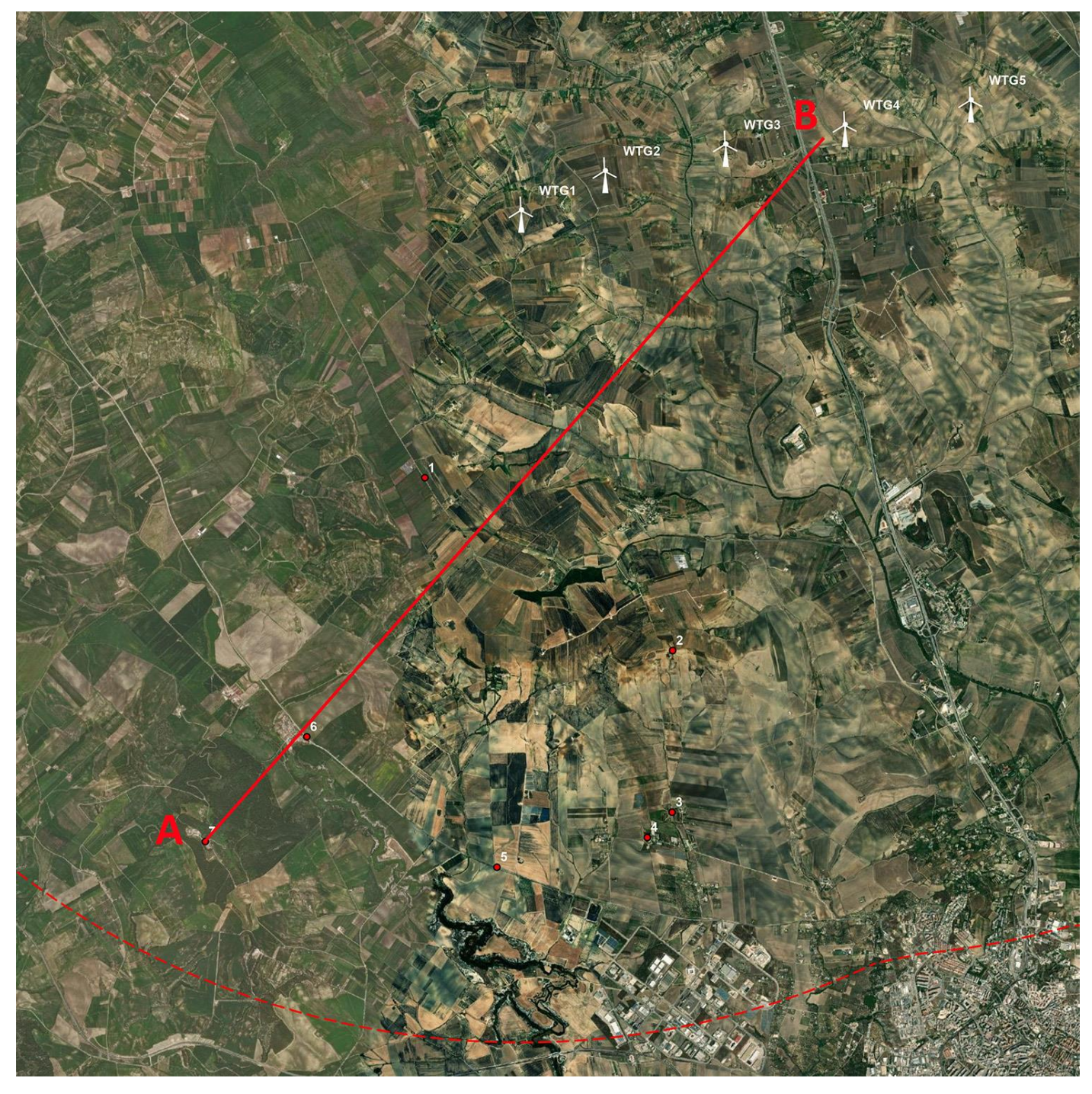

*Figura 26 - Stralcio Punto di Presa 7 - (Santuario di Picciano)*

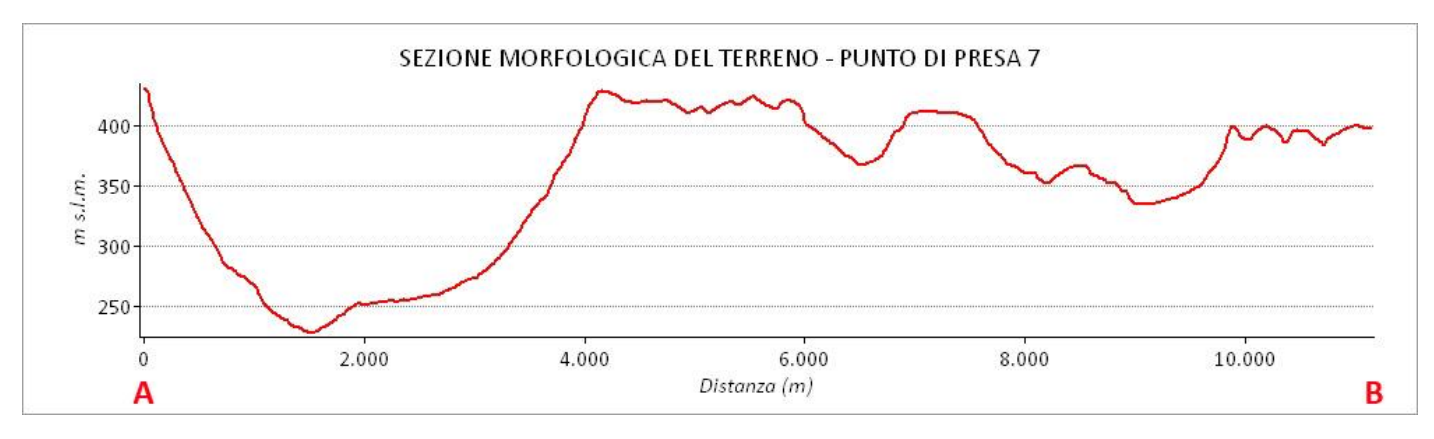

*Figura 27 - Sezione morfologica del terreno del punto di presa 7 - (Santuario di Picciano)*

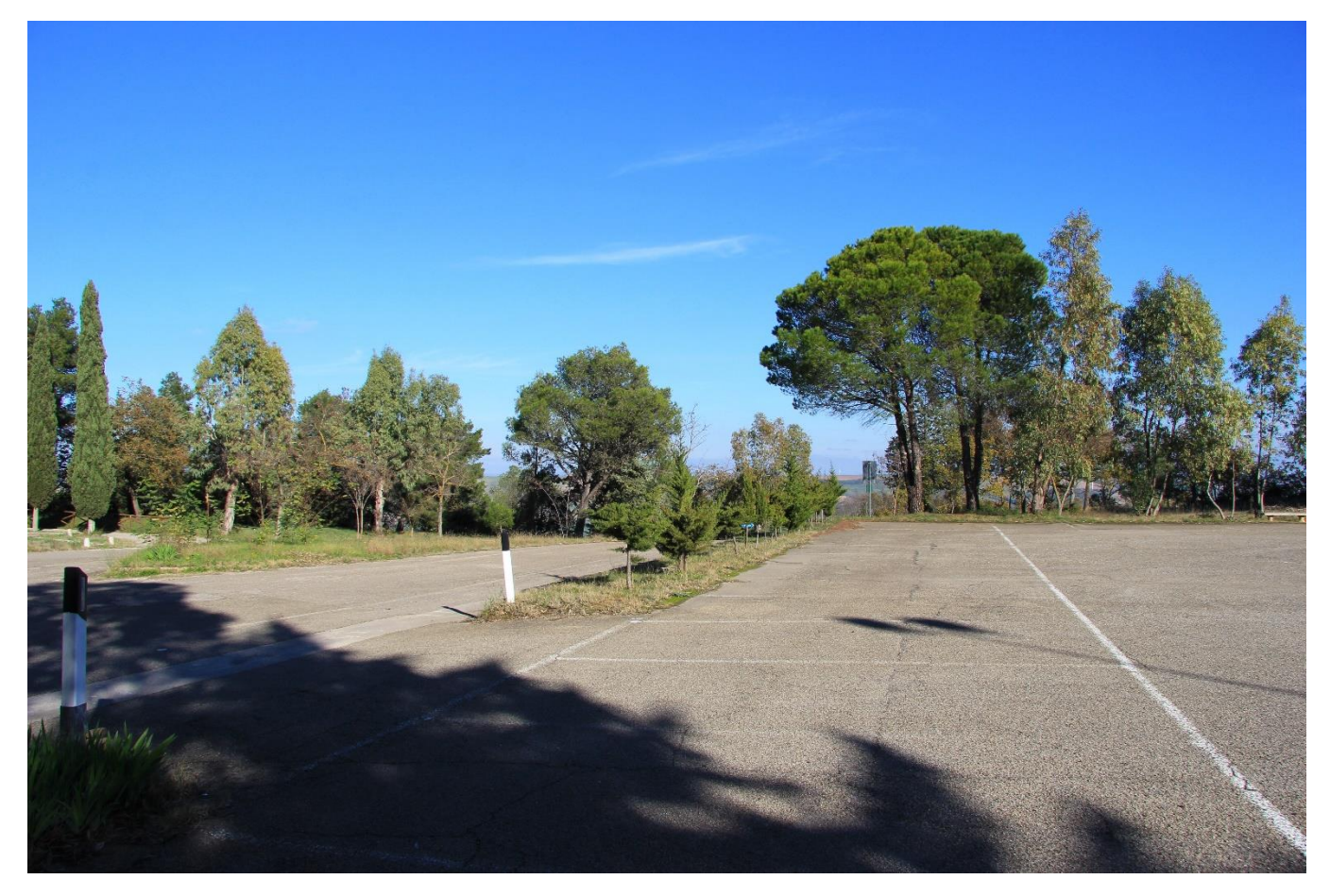

*Figura 28 - Punto di Presa 7 - Stato di Fatto - (Santuario di Picciano)*

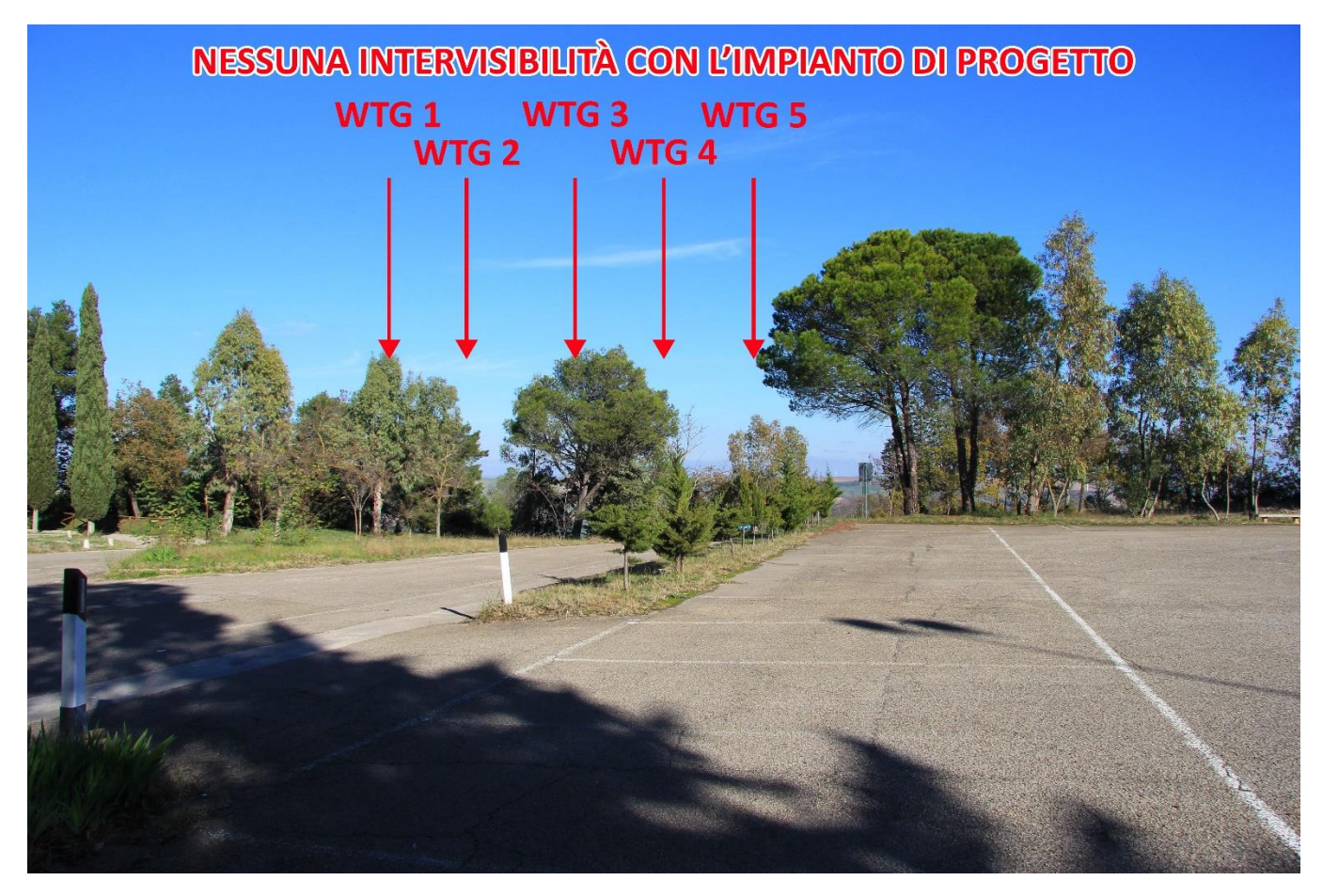

*Figura 29 - Punto di Presa 7 - Stato di Progetto - (Santuario di Picciano)*

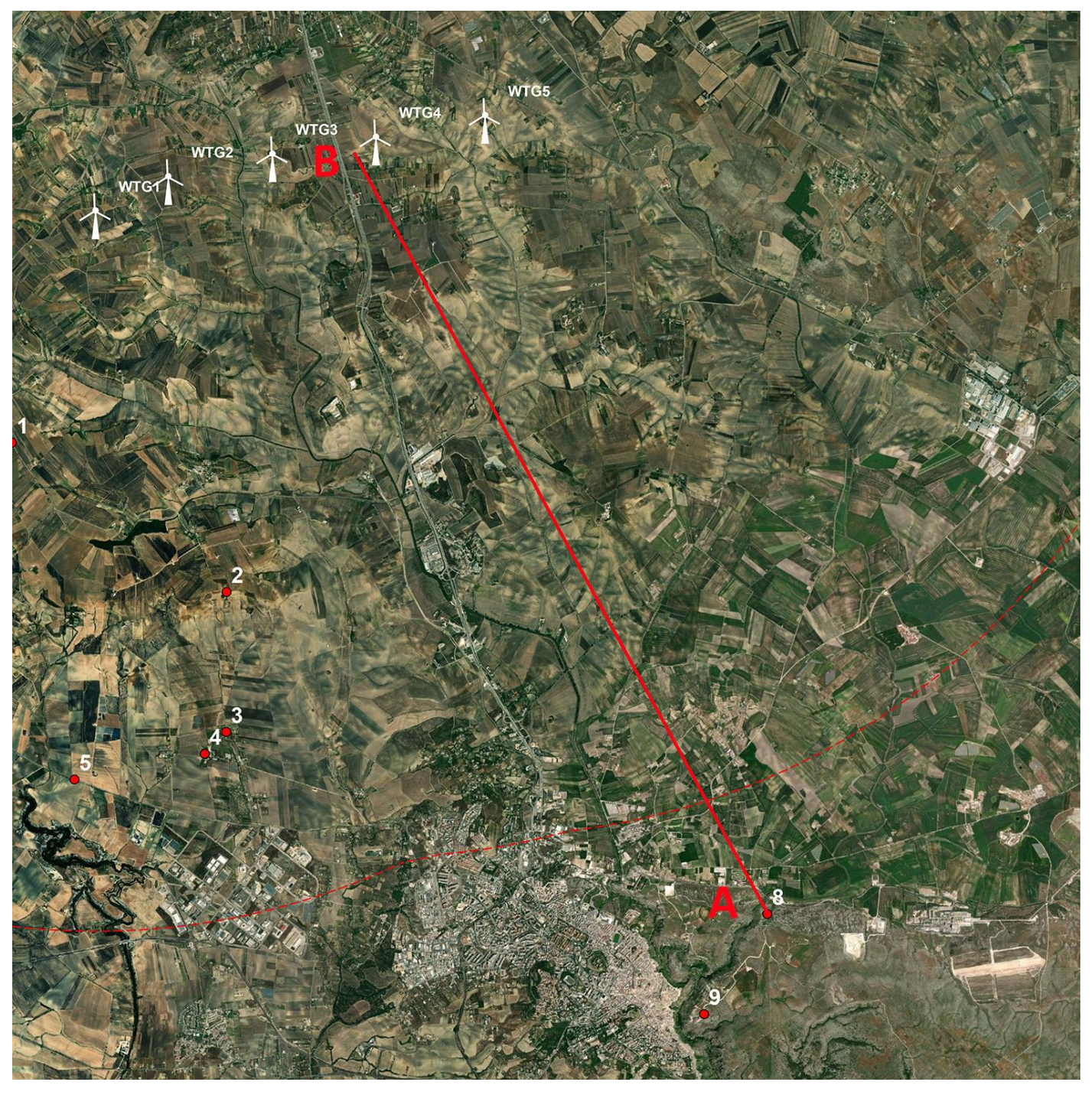

*Figura 30 - Stralcio Punto di Presa 8 - (Chiesa Rupestre di San Nicola alla Murgia dell'Amendola)*

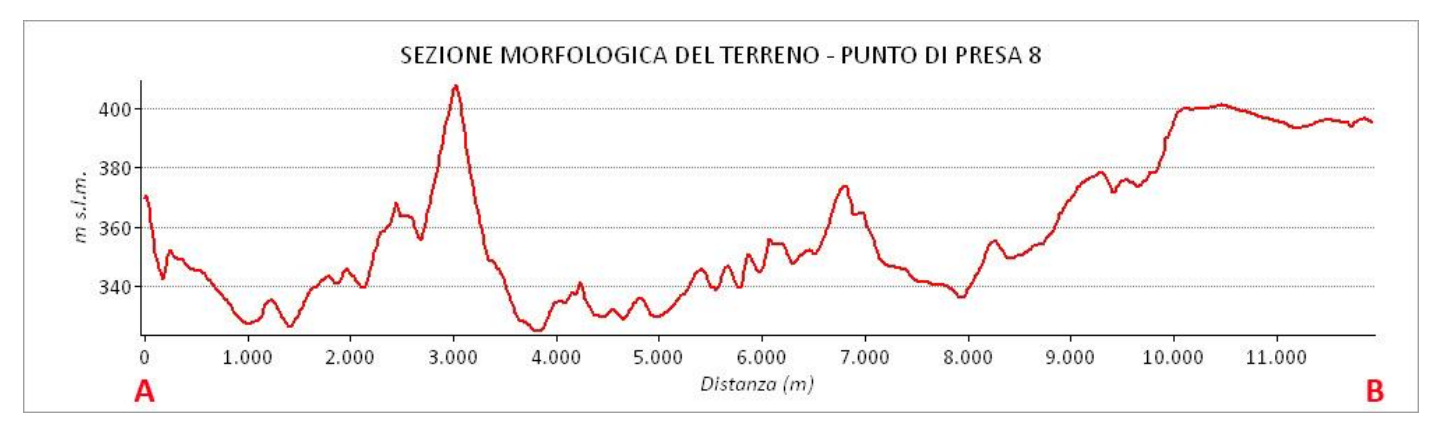

*Figura 31 - Stralcio Punto di Presa 8 - (Chiesa Rupestre di San Nicola alla Murgia dell'Amendola)*

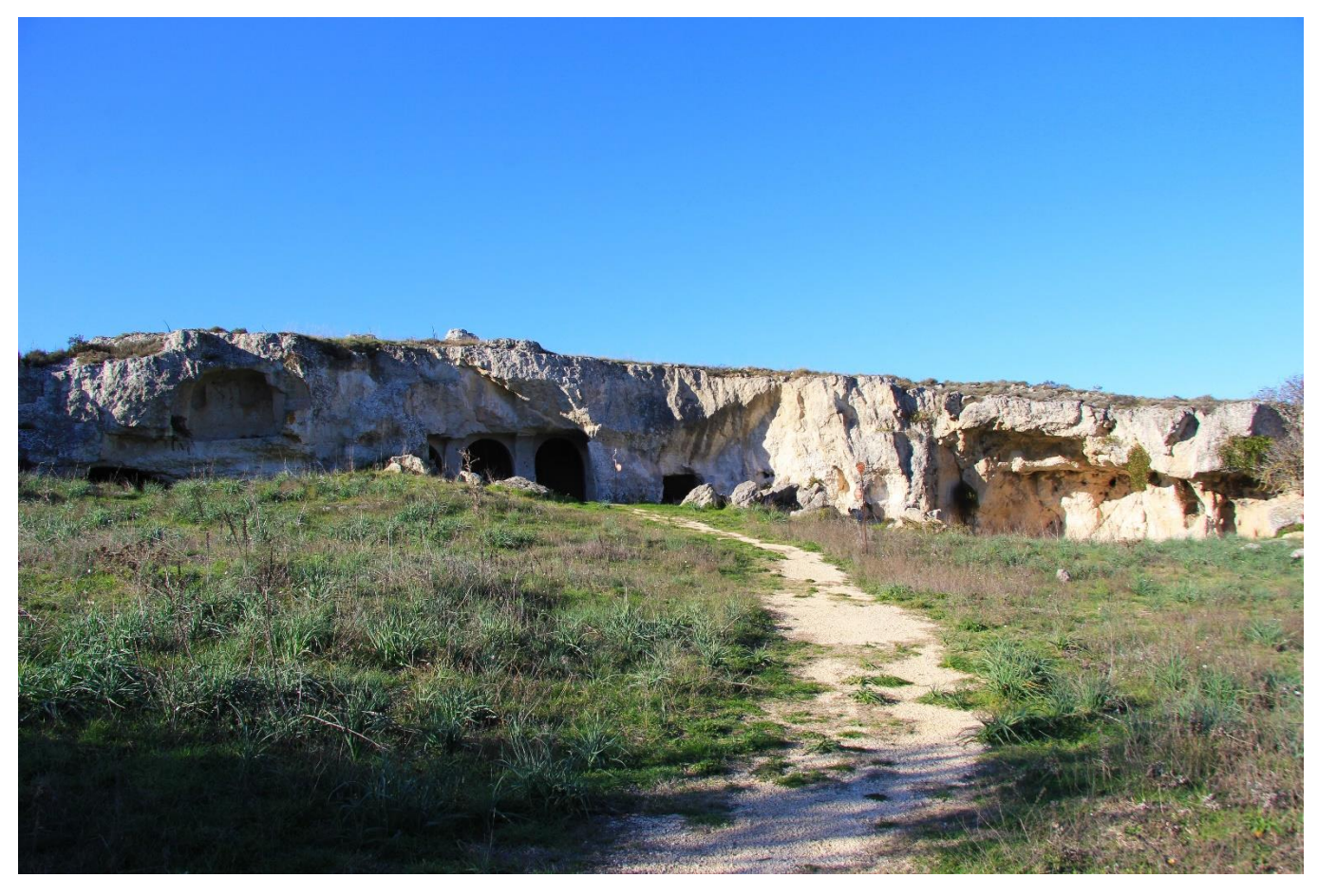

*Figura 32 - Punto di Presa 8 - Stato di Fatto - (Chiesa Rupestre di San Nicola alla Murgia dell'Amendola)*

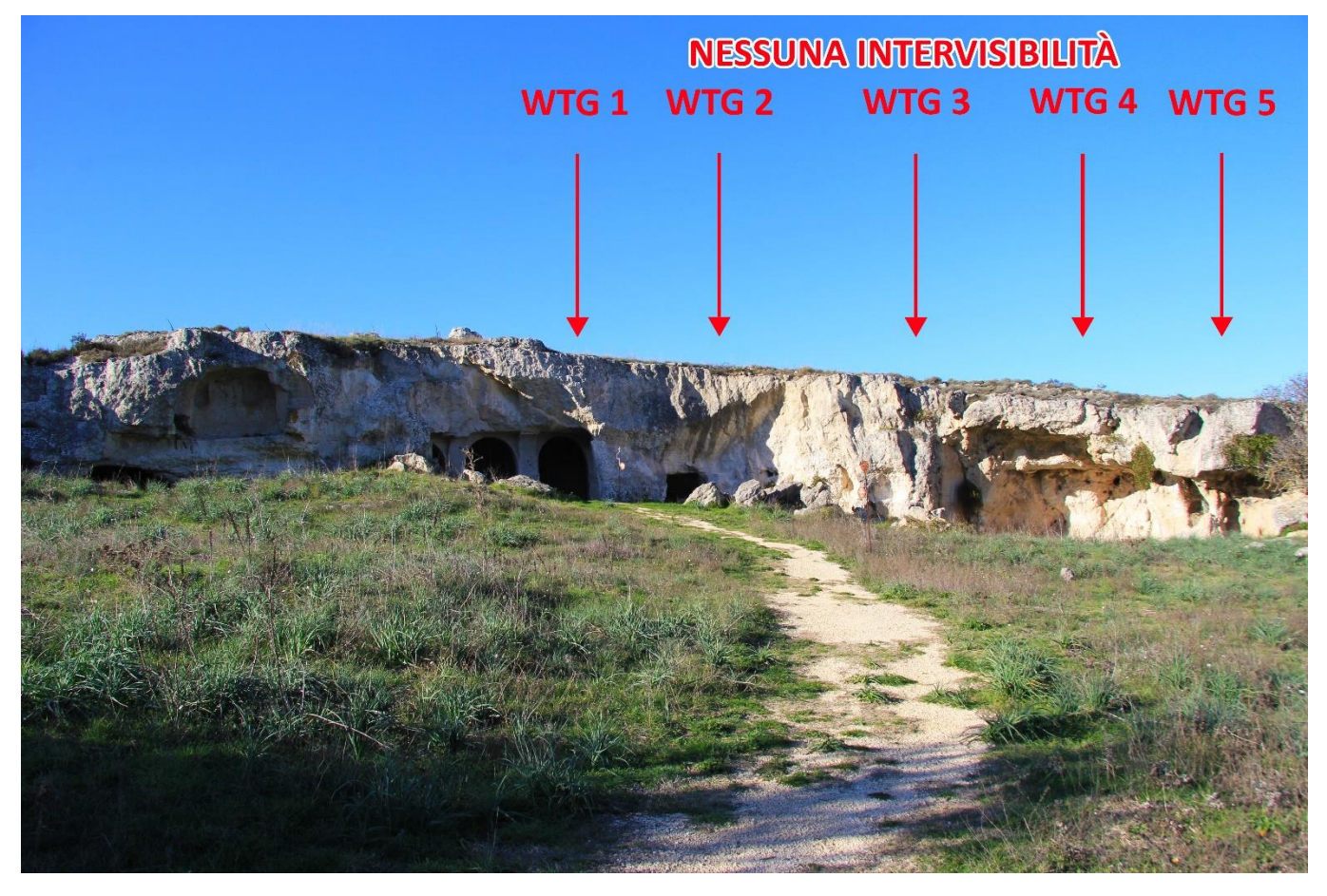

*Figura 33 - Punto di Presa 8 - Stato di Progetto - (Chiesa Rupestre di San Nicola alla Murgia dell'Amendola)*

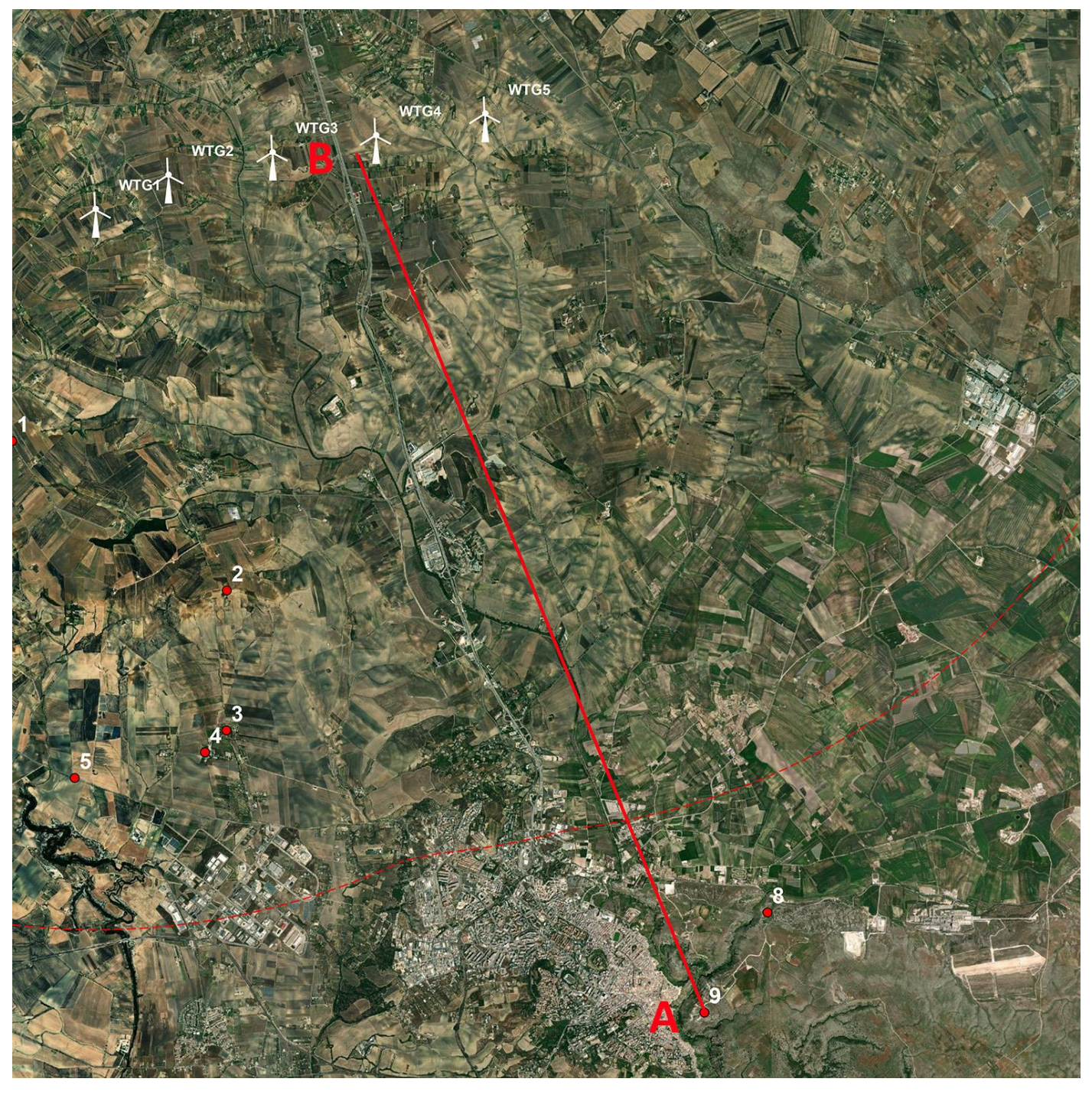

*Figura 34 - Stralcio Punto di Presa 9 – (Belvedere Murgia Timone)*

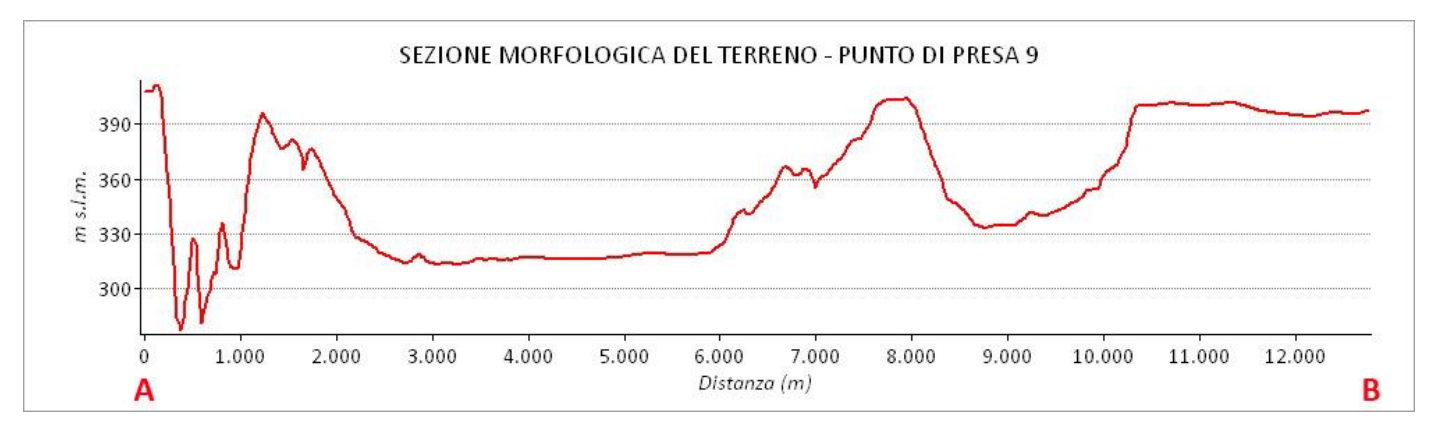

*Figura 35 - Sezione morfologica del terreno del punto di presa 9 – (Belvedere Murgia Timone)*

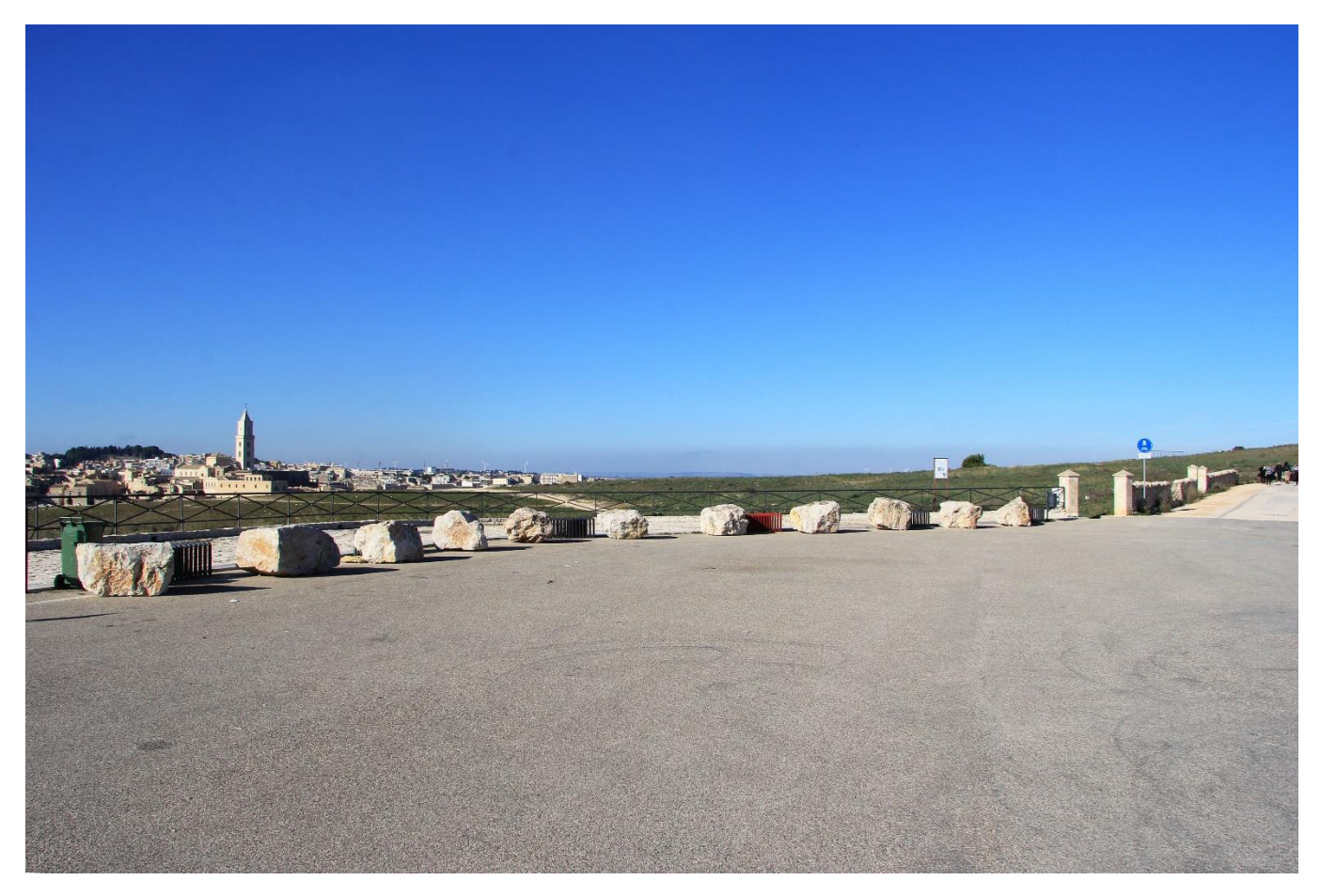

*Figura 36 - Punto di Presa 9 - Stato di Fatto – (Belvedere Murgia Timone)*

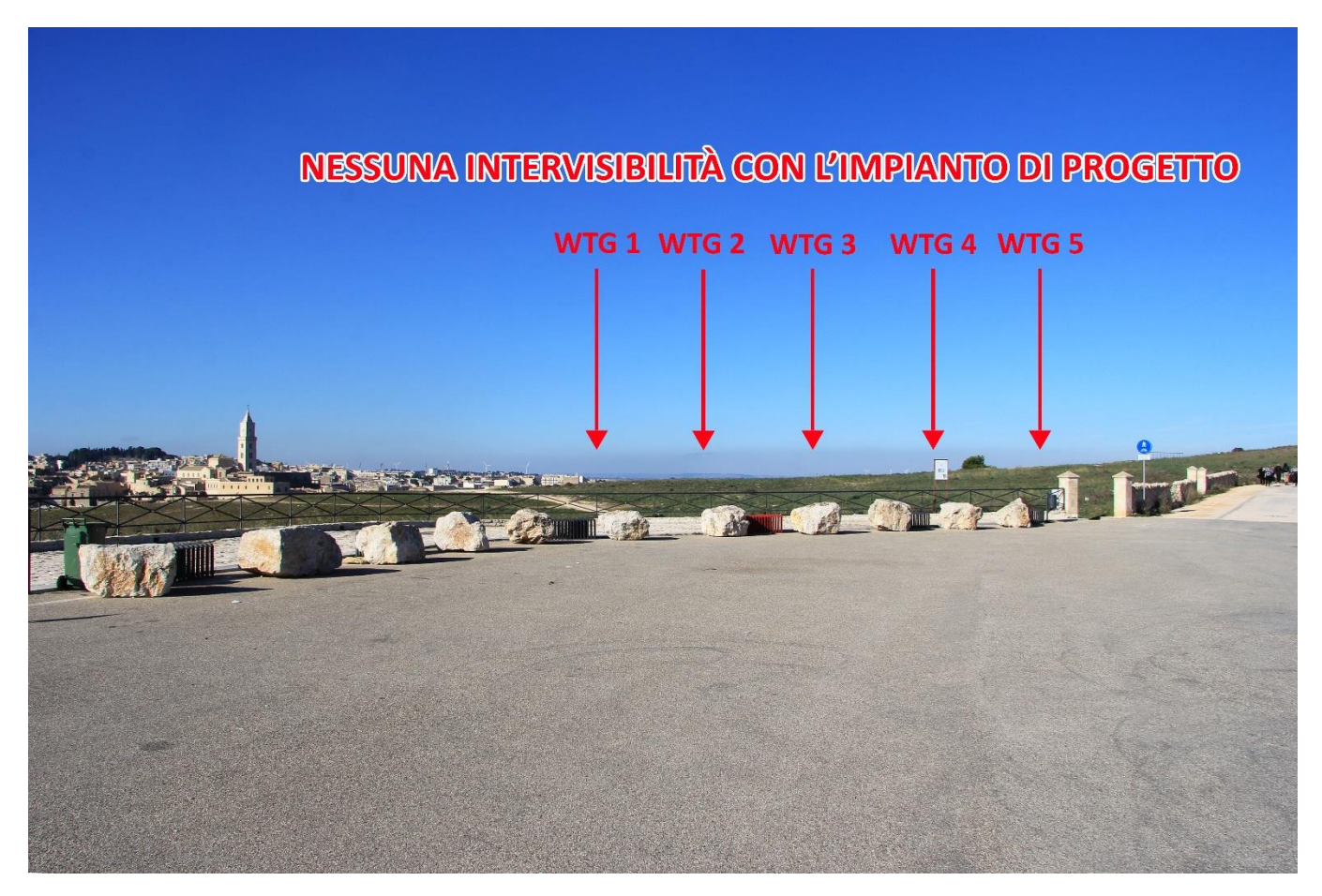

*Figura 37 - Punto di Presa 9 - Stato di Progetto – (Belvedere Murgia Timone)*

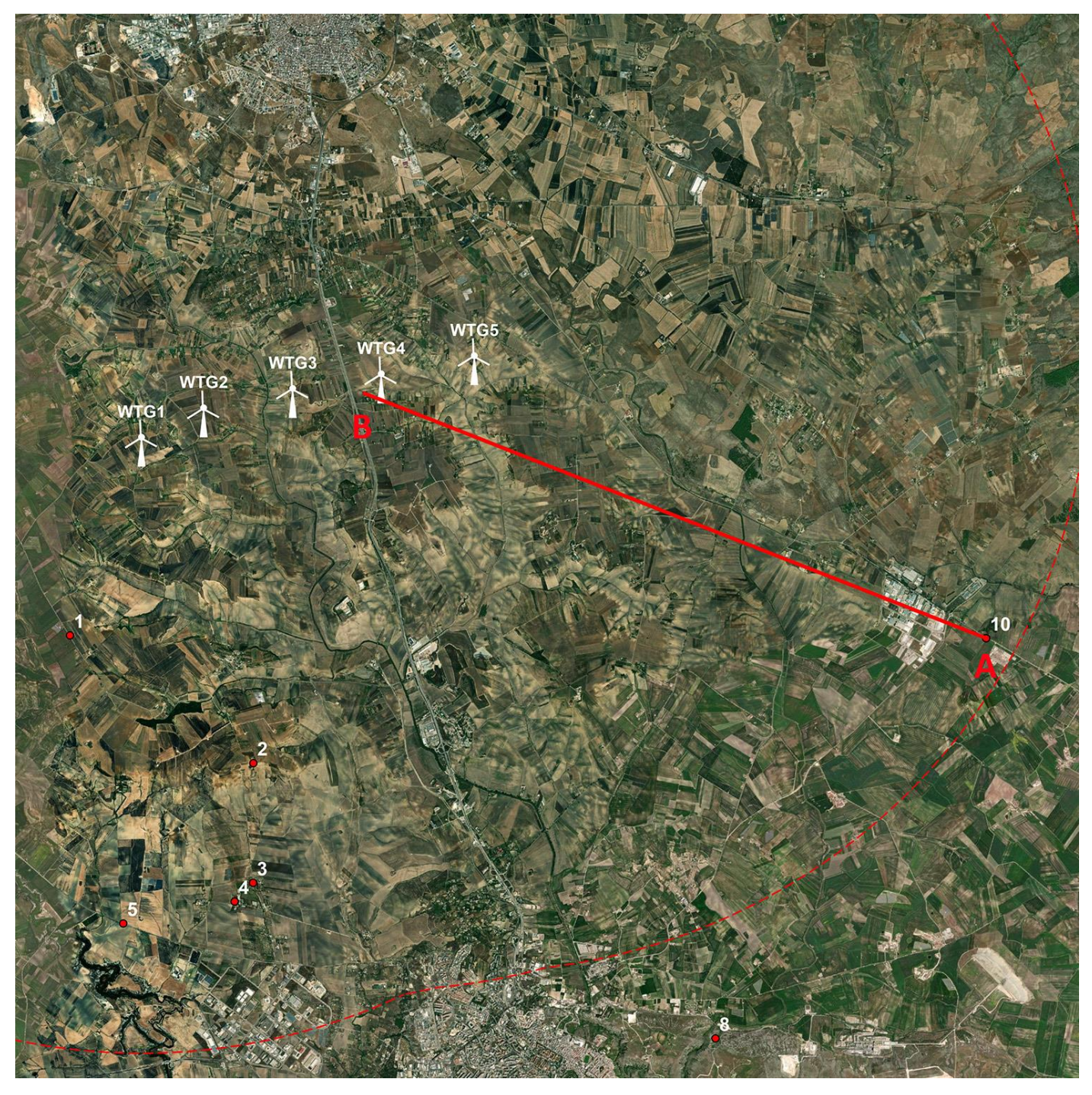

*Figura 38 - Stralcio Punto di Presa 10 - (Regio Tratturo Melfi-Castellaneta)*

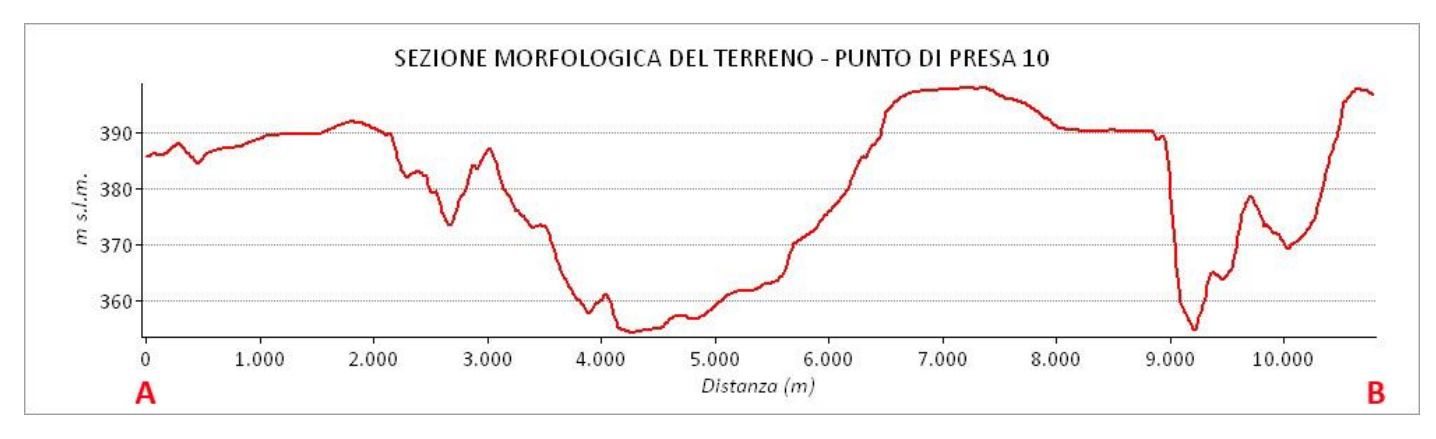

*Figura 39 - Sezione morfologica del terreno del punto di presa 10 - (Regio Tratturo Melfi-Castellaneta)*

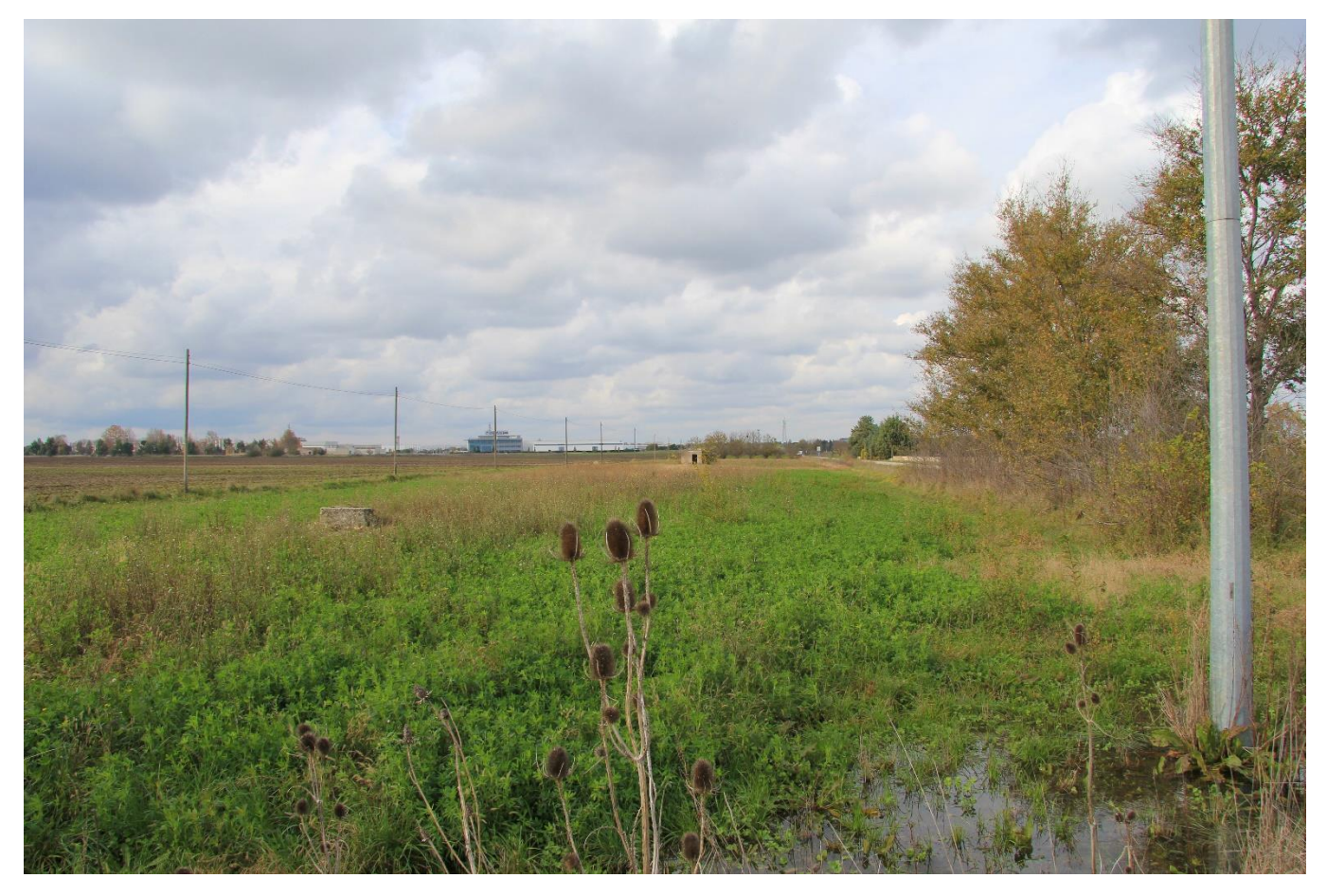

*Figura 40 - Punto di Presa 10 - Stato di Fatto - (Regio Tratturo Melfi-Castellaneta)*

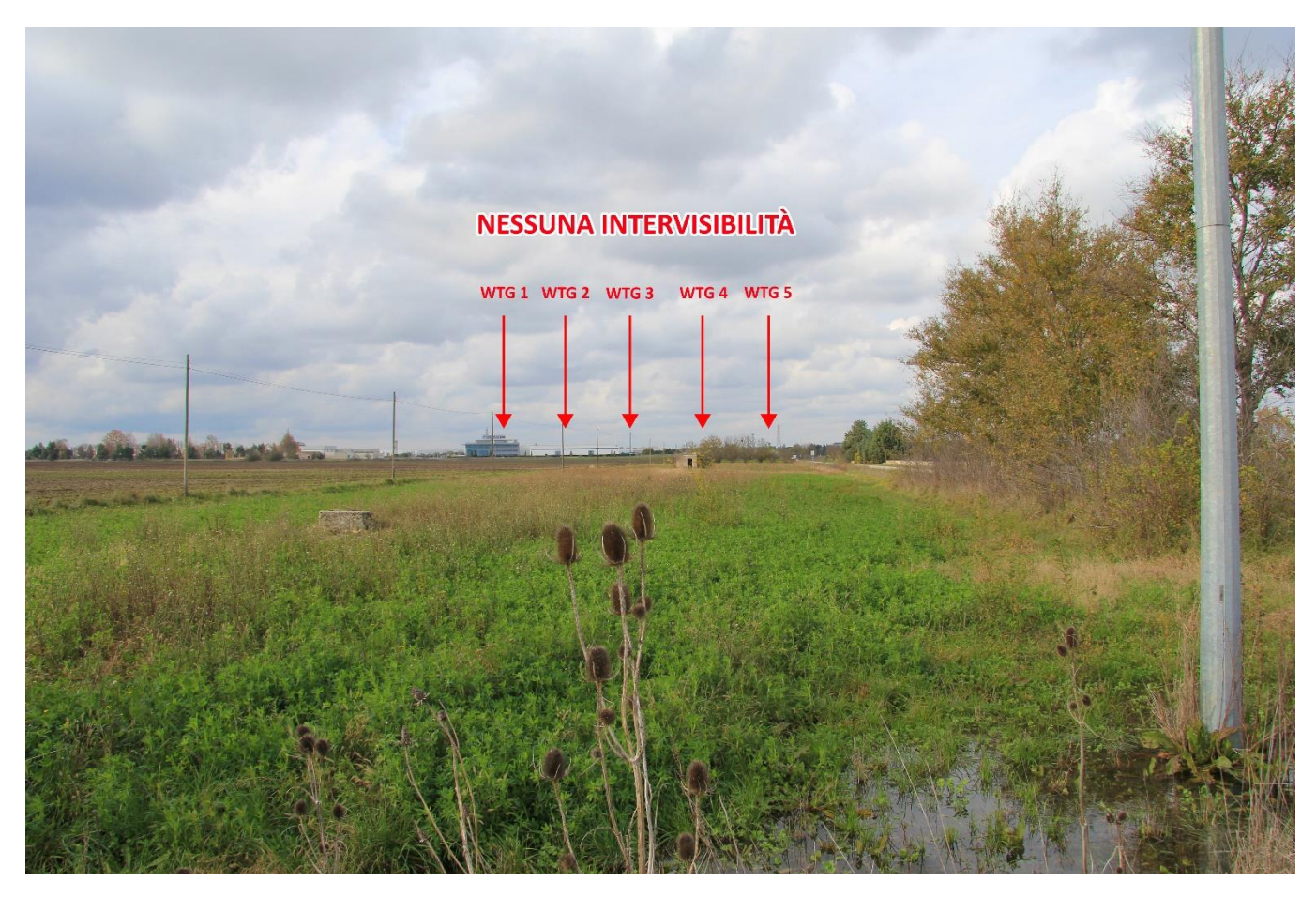

*Figura 41 - Punto di Presa 10 - Stato di Progetto - (Regio Tratturo Melfi-Castellaneta)*